**Università degli Studi** 

**di Cassino** *F. Tortorella & M. Molinara*

# **Corso di Alfabetizzazione Informatica**

2003/2004

<u> Liipinisti saari saari saari</u> Modello logico singole componenti flussi di dati e istruzioni**Università degli Studi di Cassino** *F. Tortorella & M. Molinara*

Interazione tra dispositivi attraverso il bus

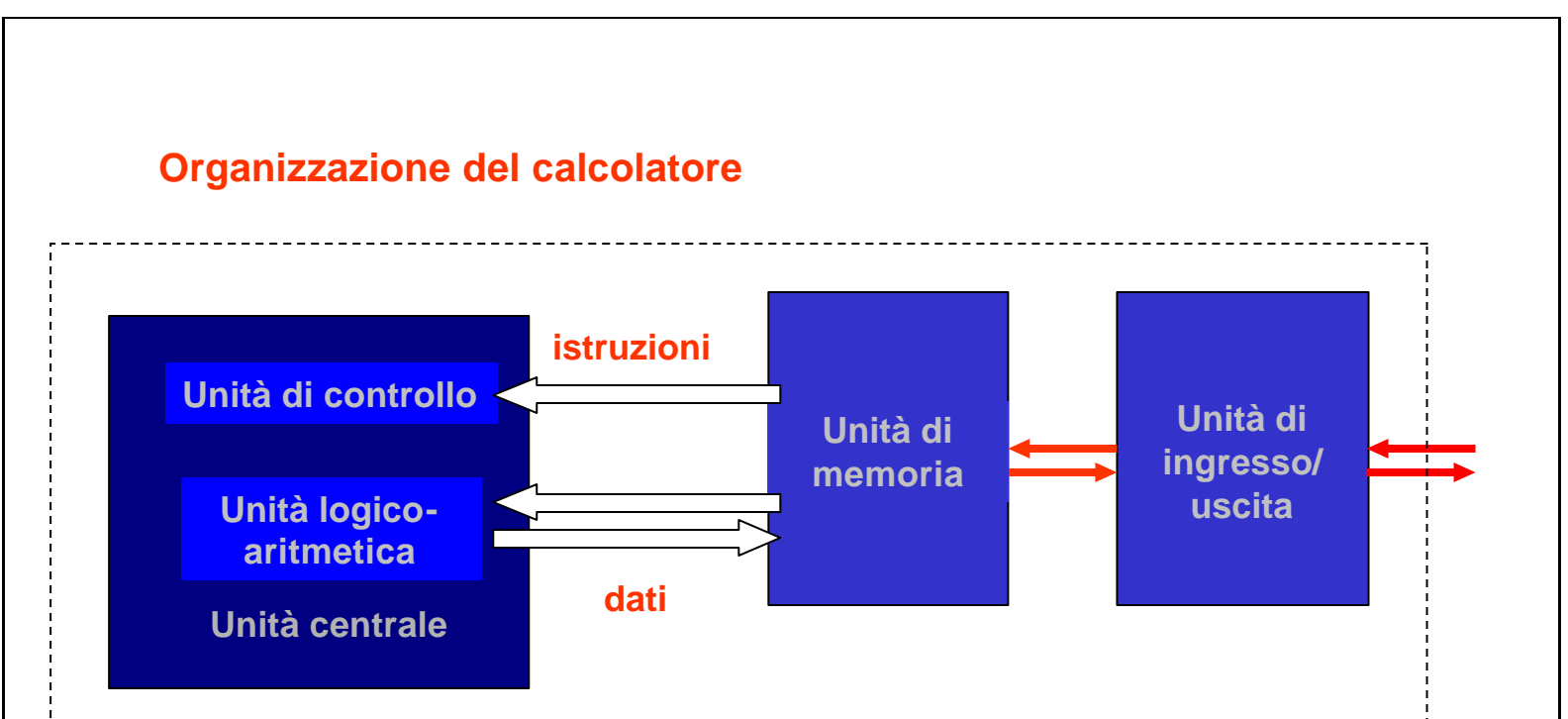

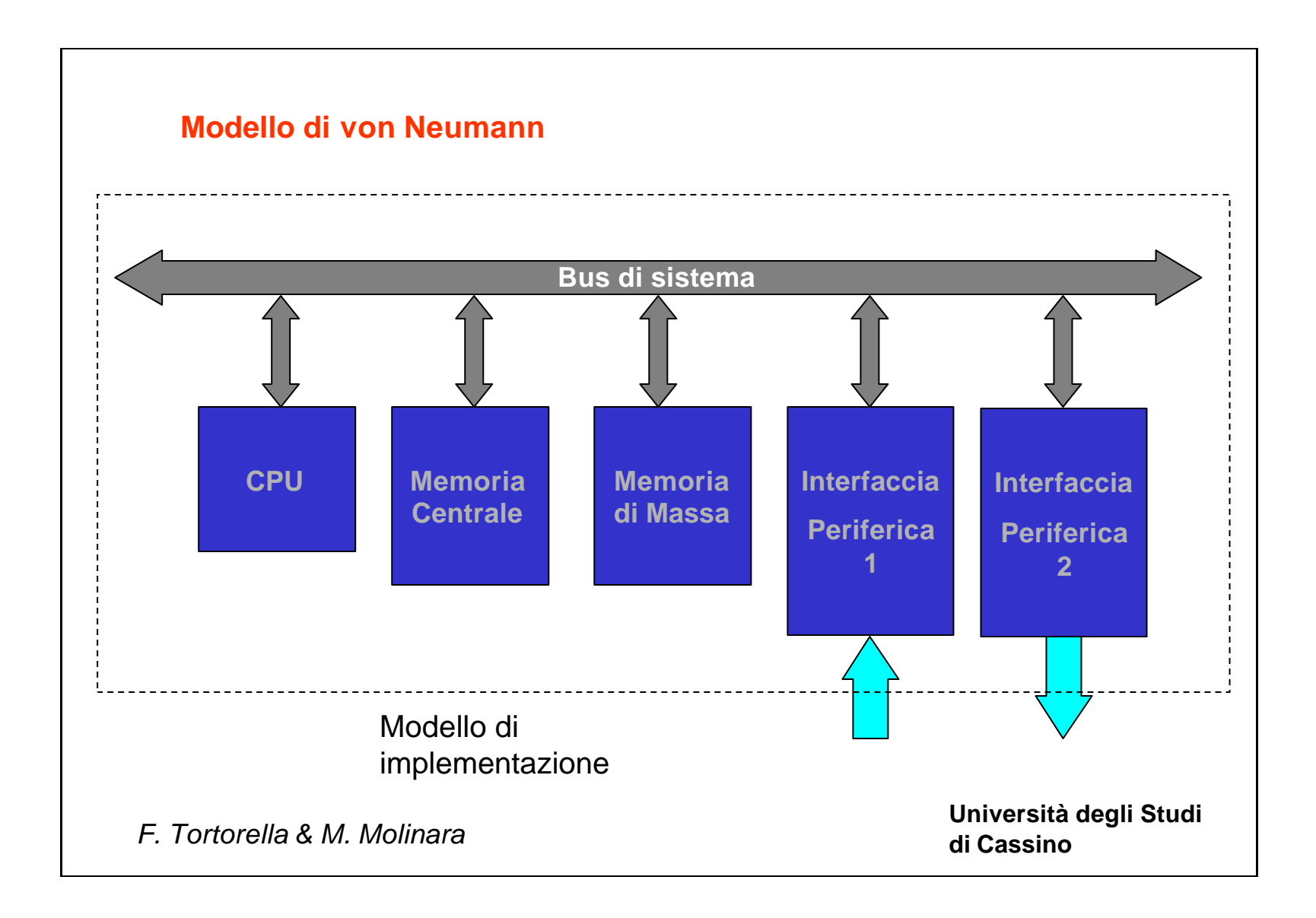

**Università degli Studi** 

**di Cassino** *F. Tortorella & M. Molinara*

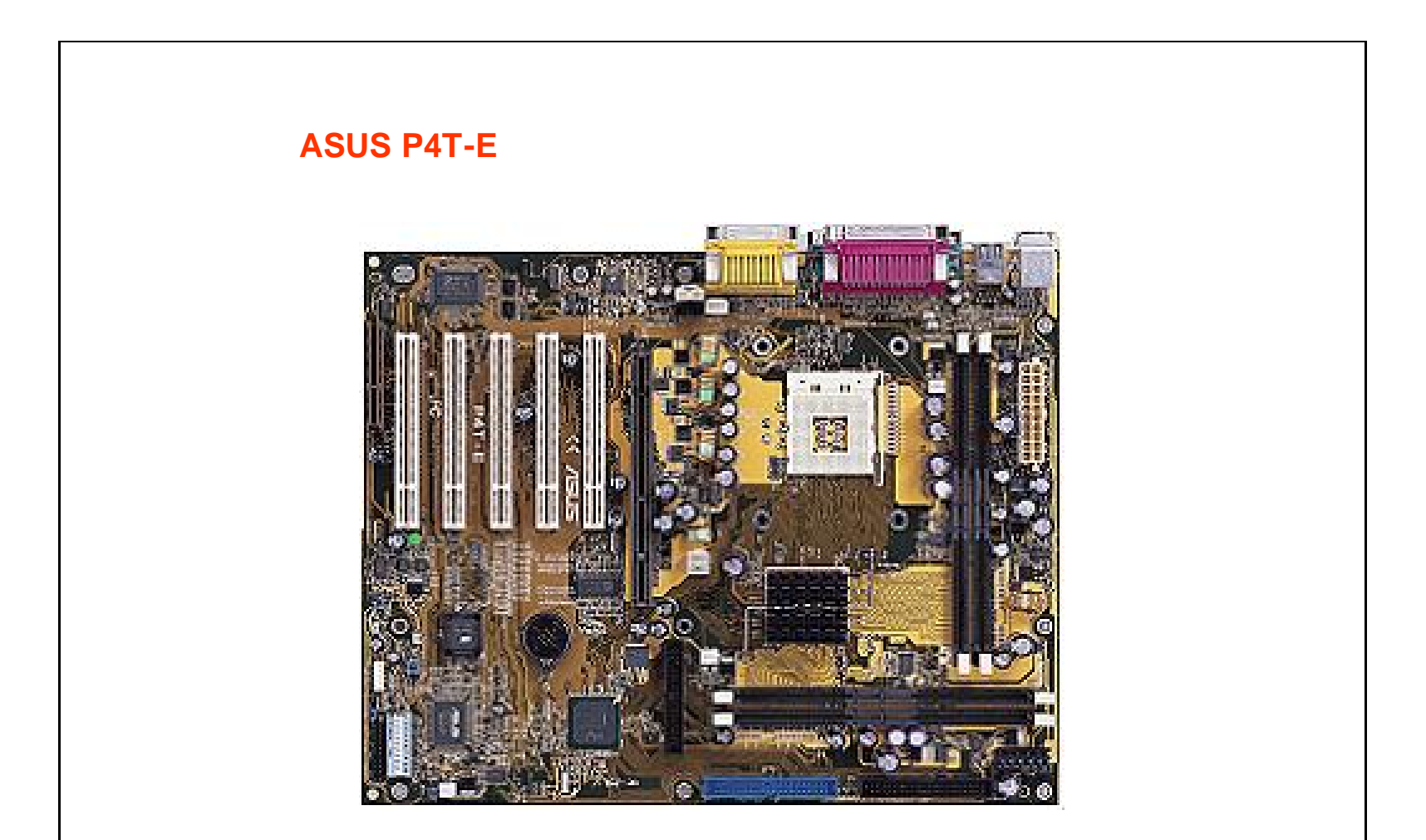

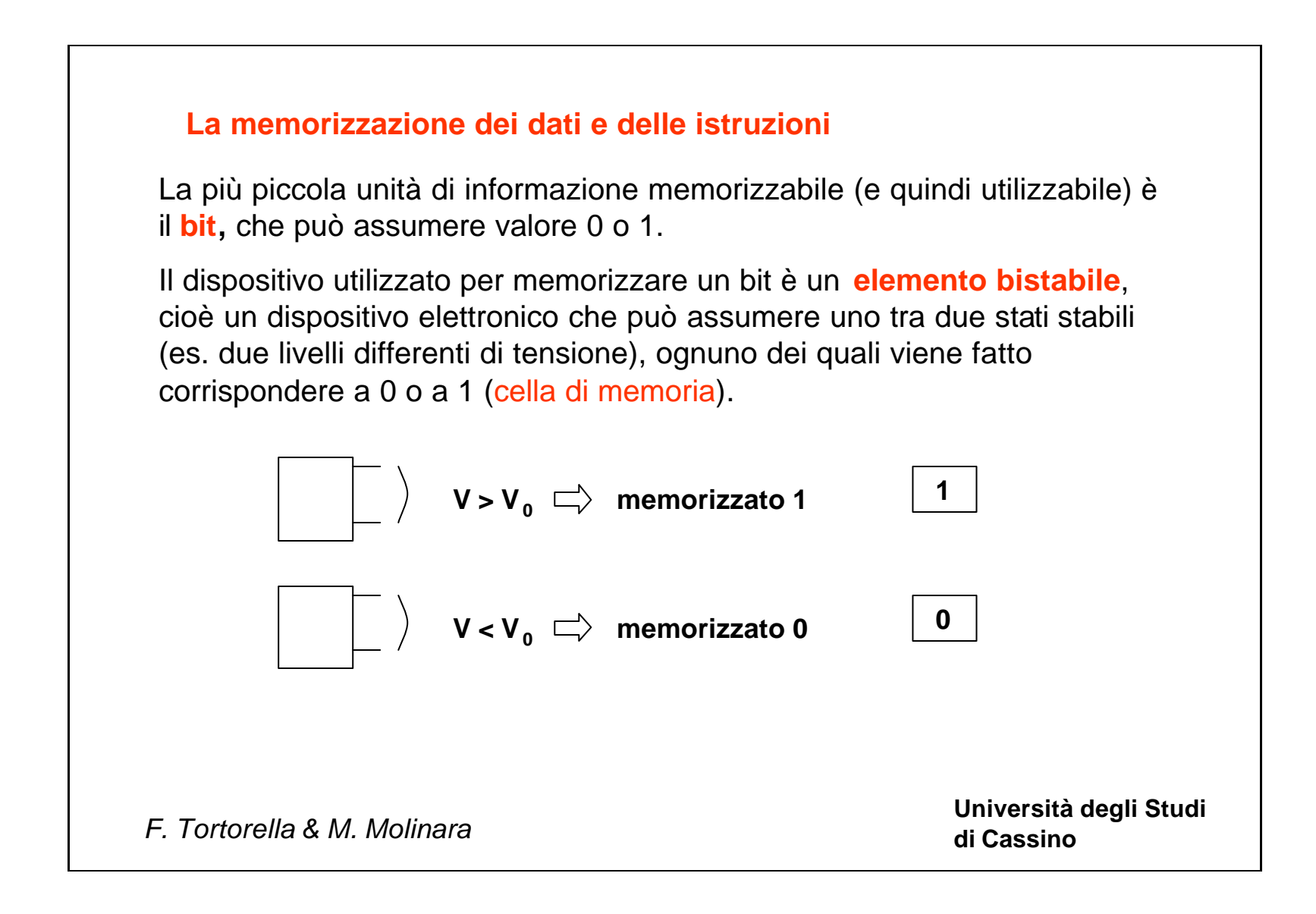

**Università degli Studi** 

**di Cassino** *F. Tortorella & M. Molinara*

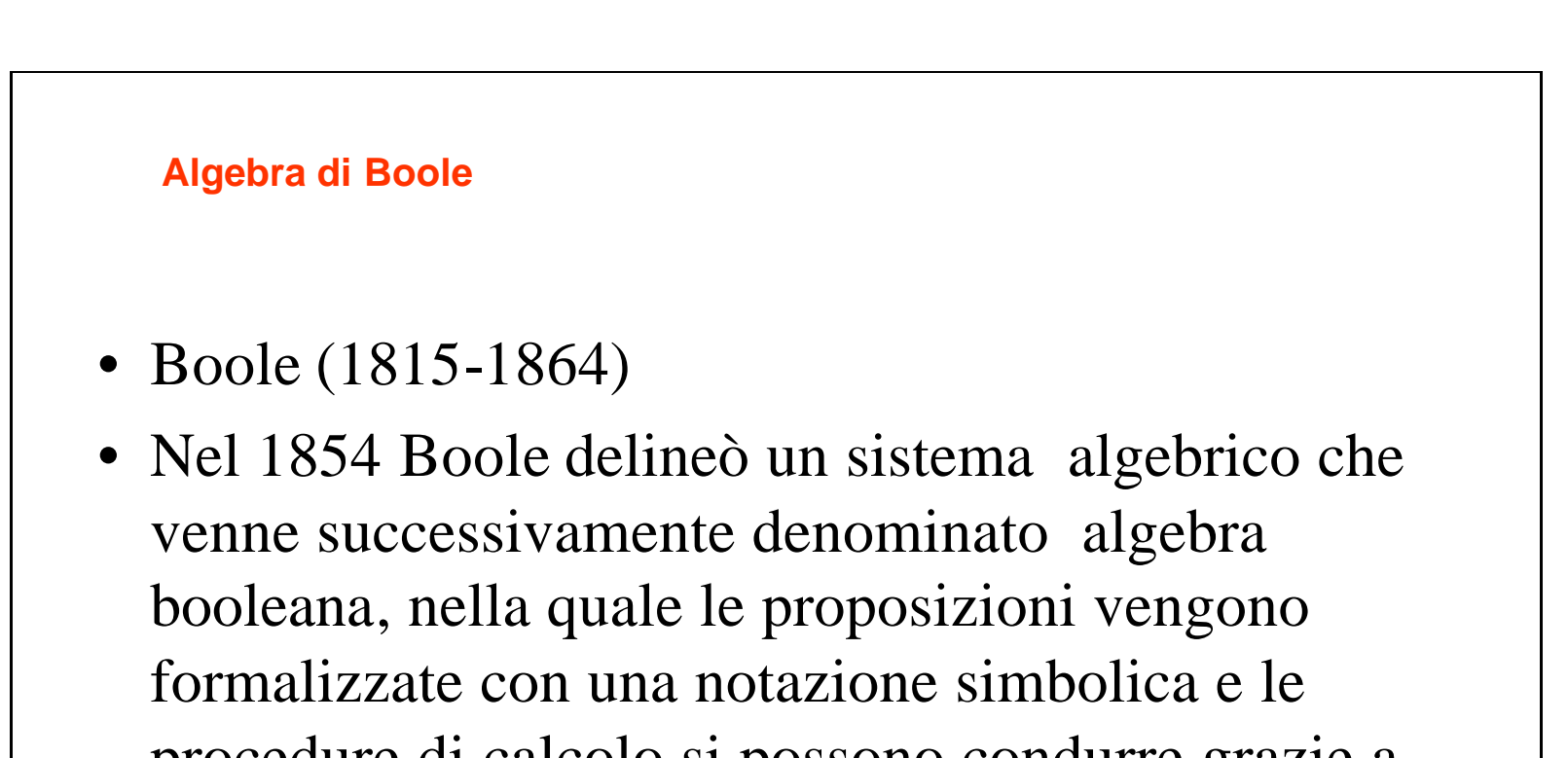

procedure di calcolo si possono condurre grazie a operatori matematici corrispondenti alle leggi della logica.

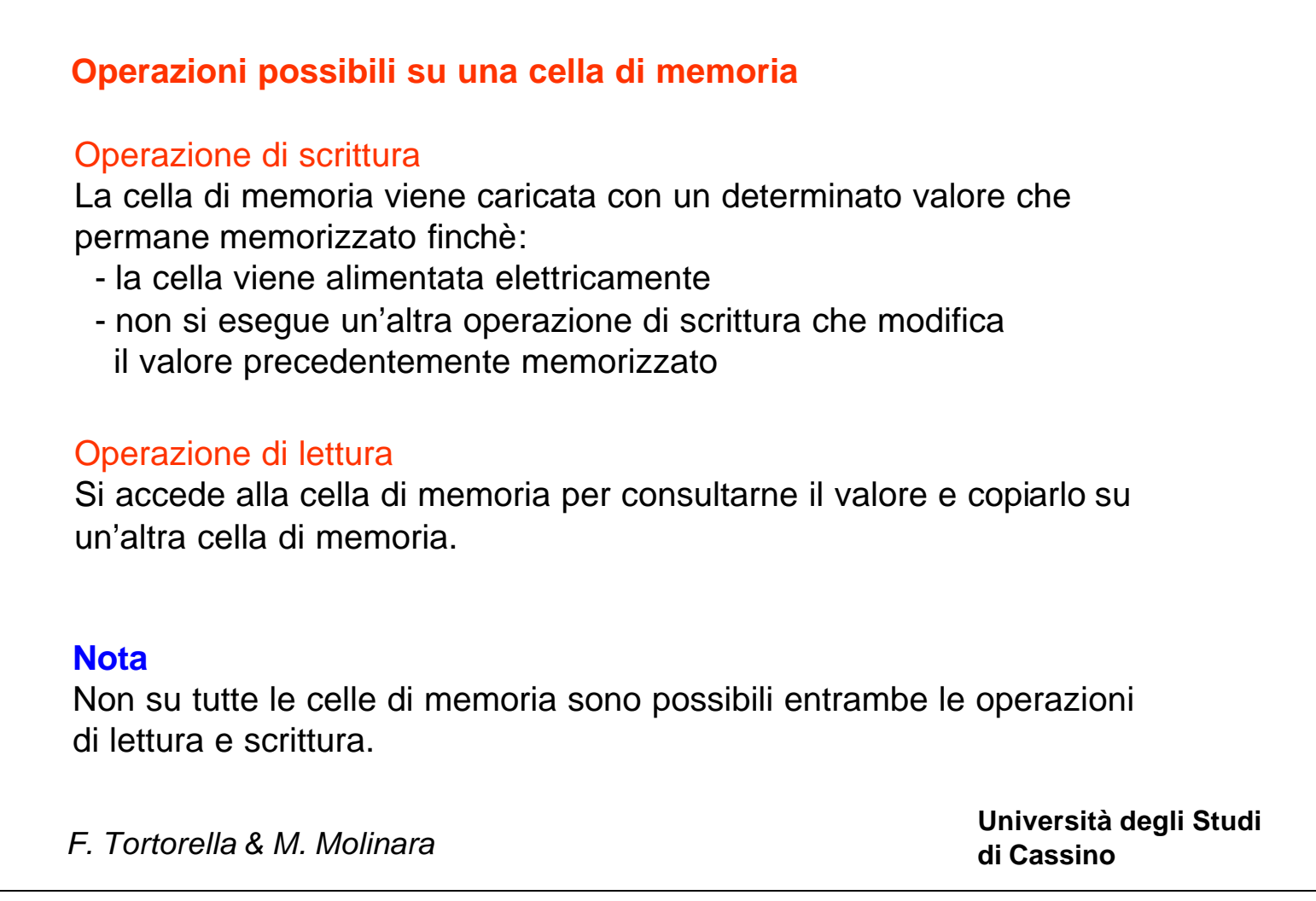

Con un solo bit è possibile gestire un'informazione binaria, cioè un'informazione che può specificare uno tra due valori possibili (es. un punto di un'immagine bianco o nero).

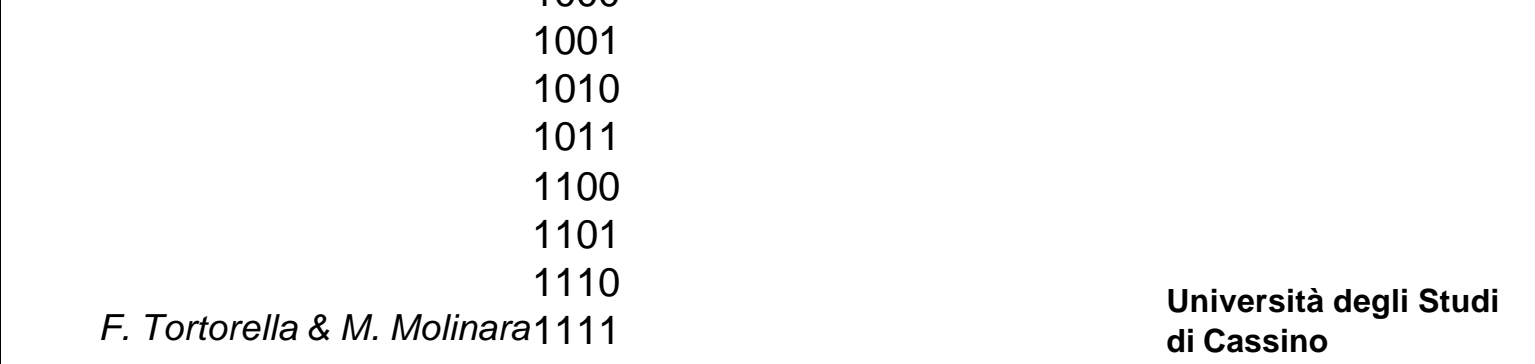

Quanti stati possibili può assumere un insieme di bit ?

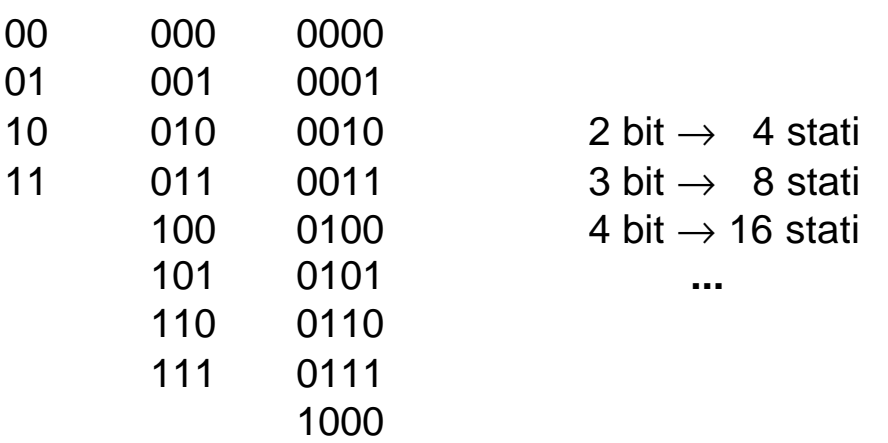

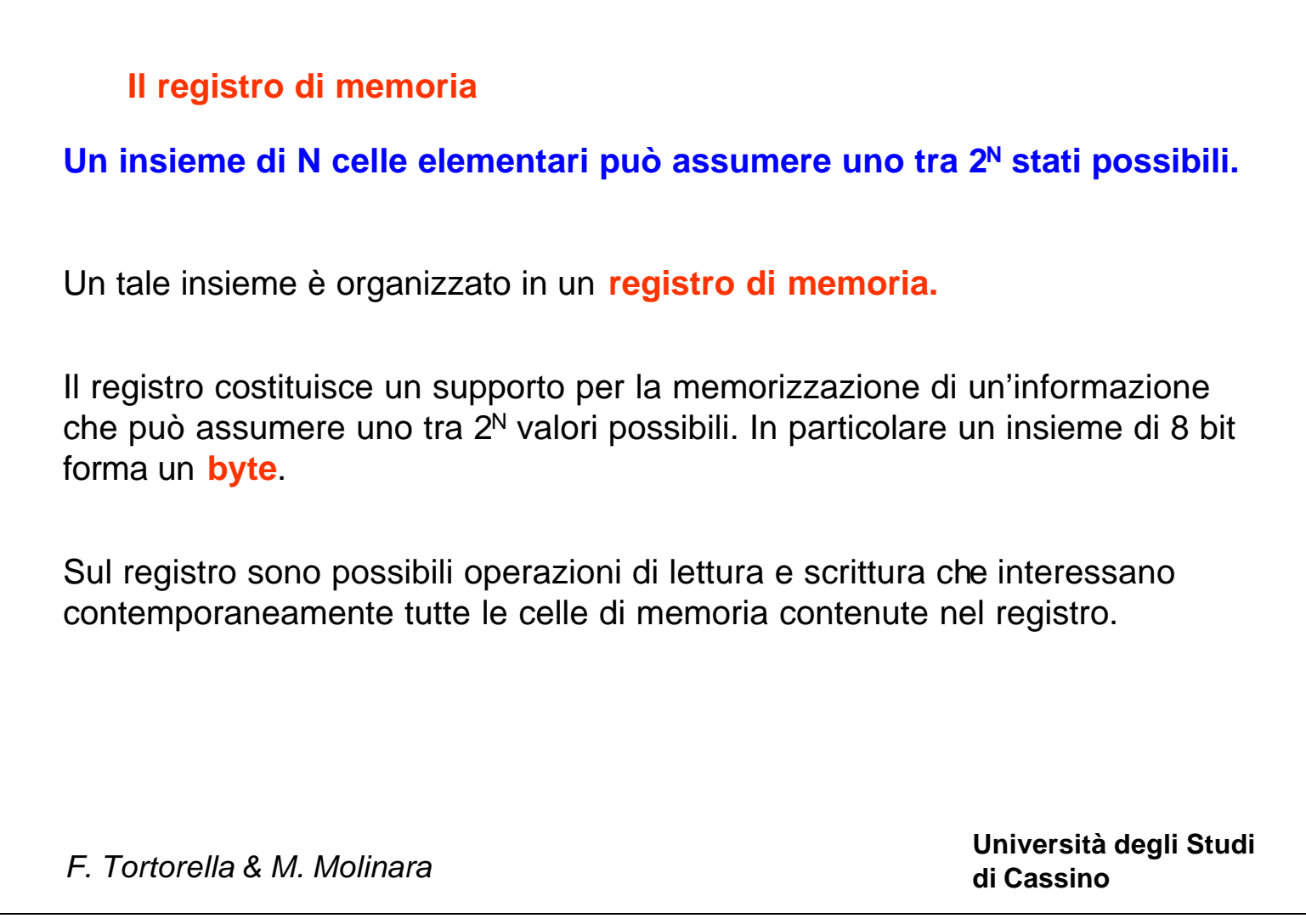

# **Il problema della codifica**

Un calcolatore può trattare diversi tipi di dati: numeri (interi, reali), testo, immagini, suoni, ecc. che vanno comunque memorizzati su registri di memoria.

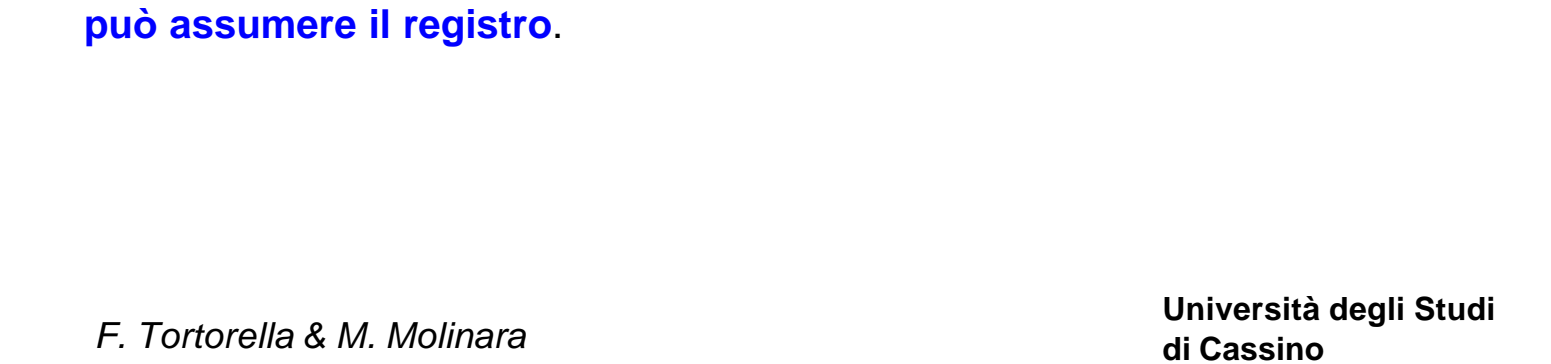

È quindi necessario adottare una **codifica** del tipo di dato considerato: occorre, cioè,

**mettere in corrispondenza biunivoca i valori del tipo con gli stati che** 

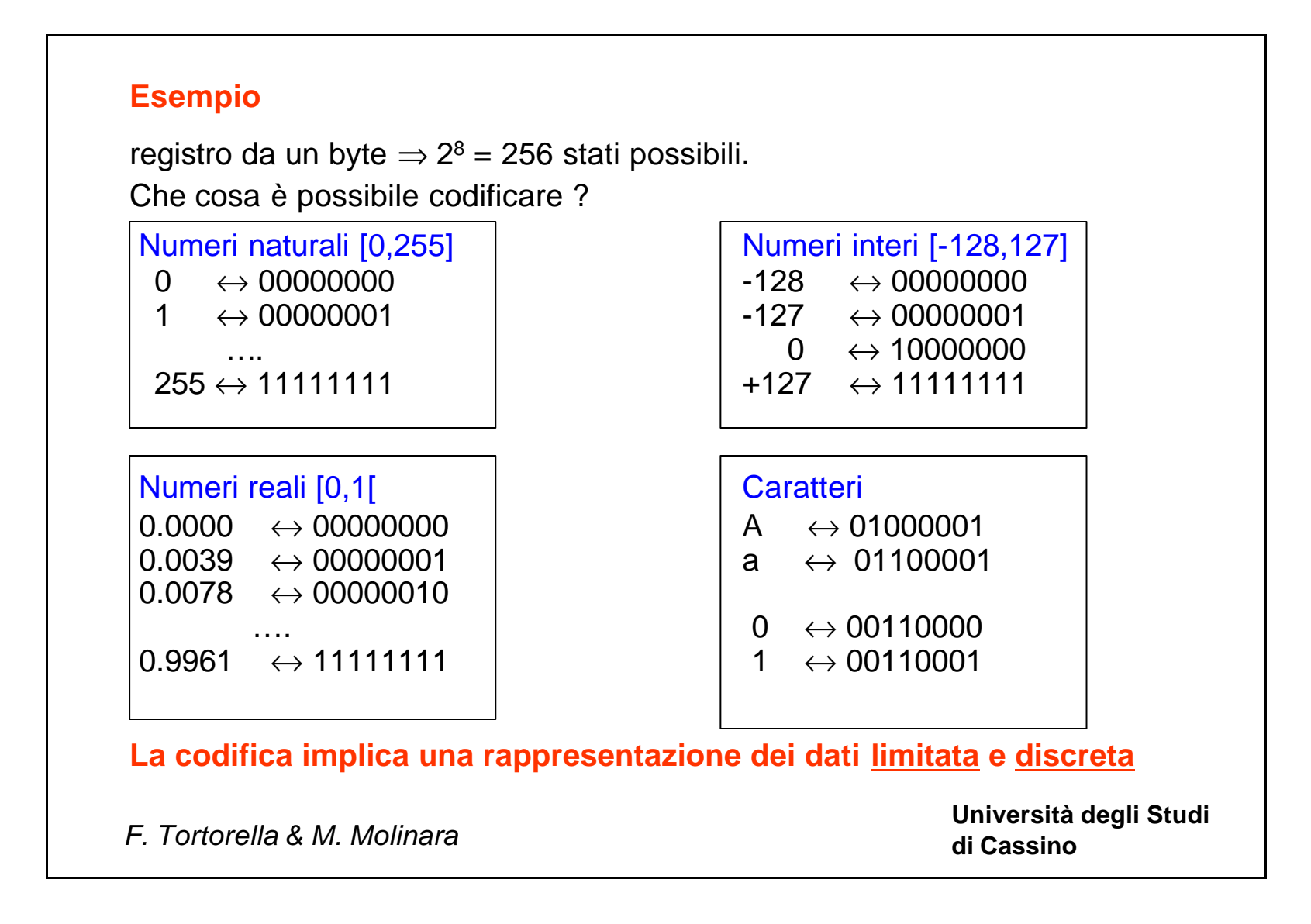

**Università degli Studi** 

**di Cassino** *F. Tortorella & M. Molinara*

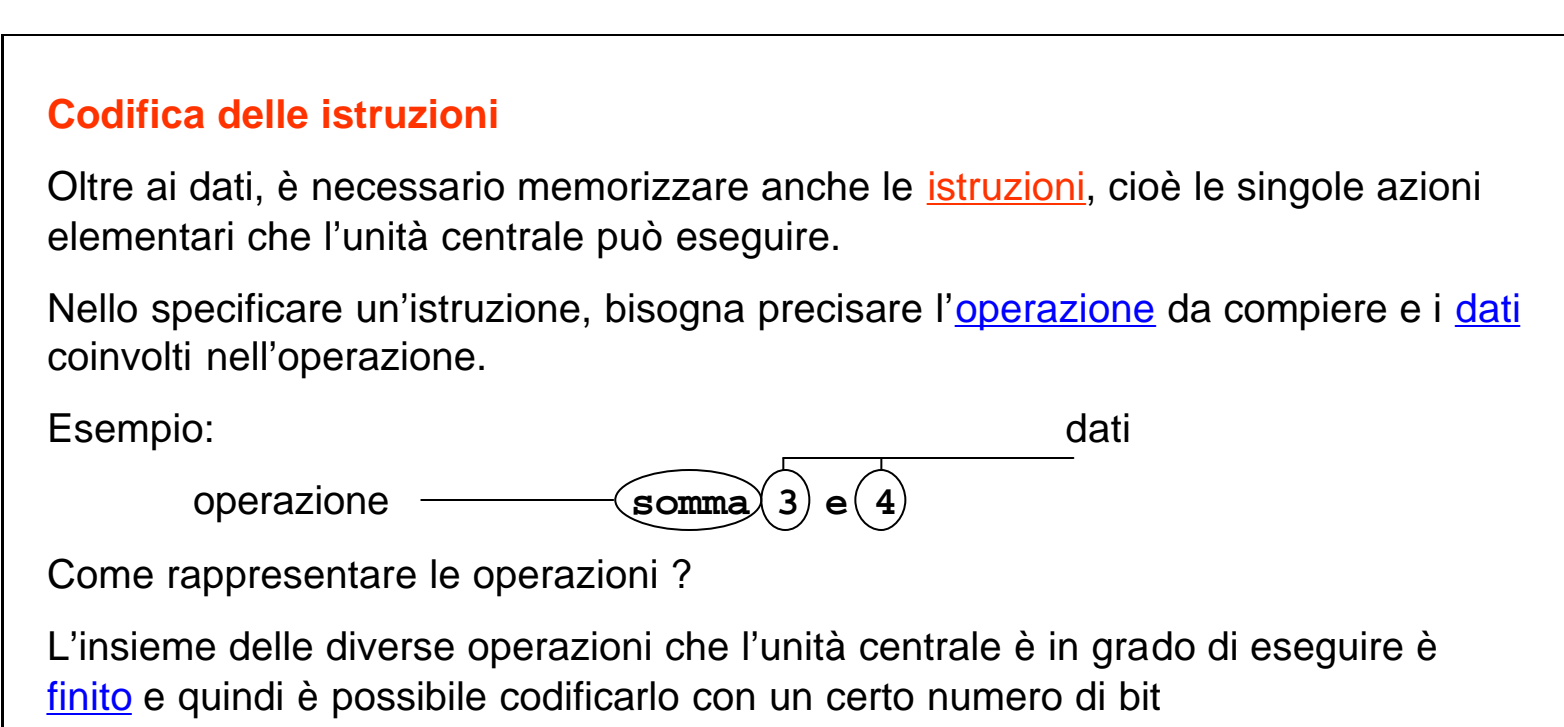

# (**codice operativo**).

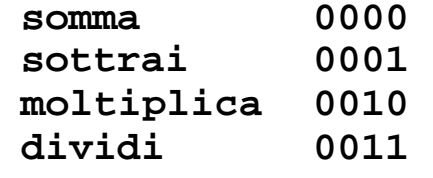

**… …**

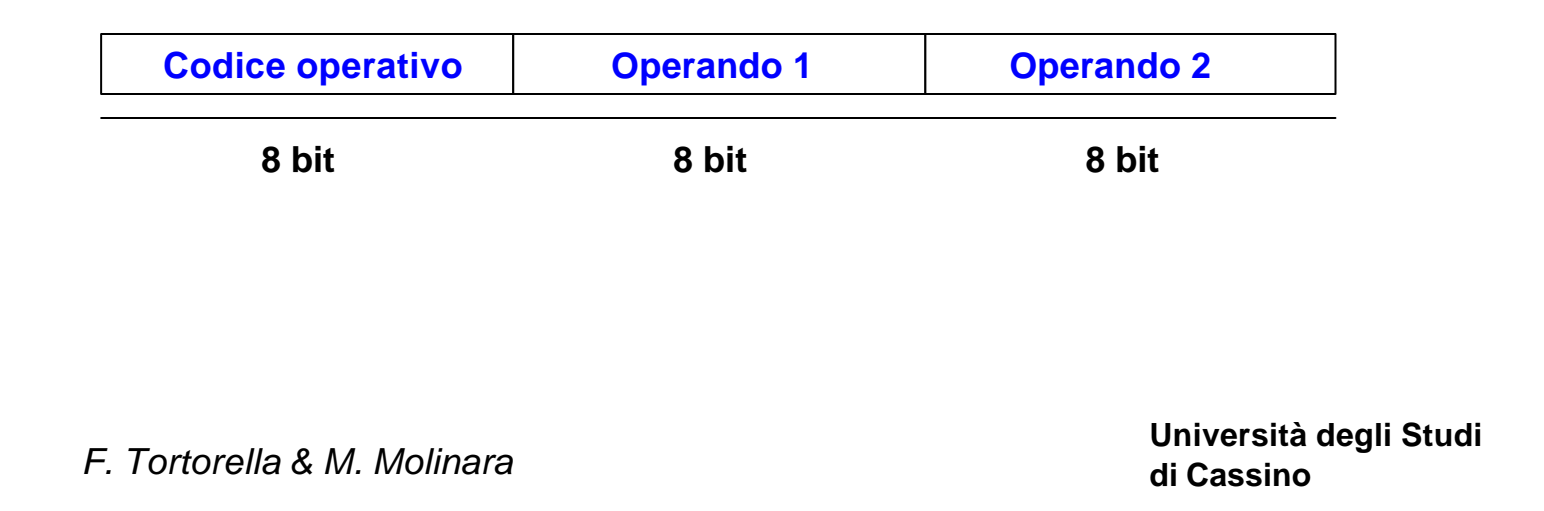

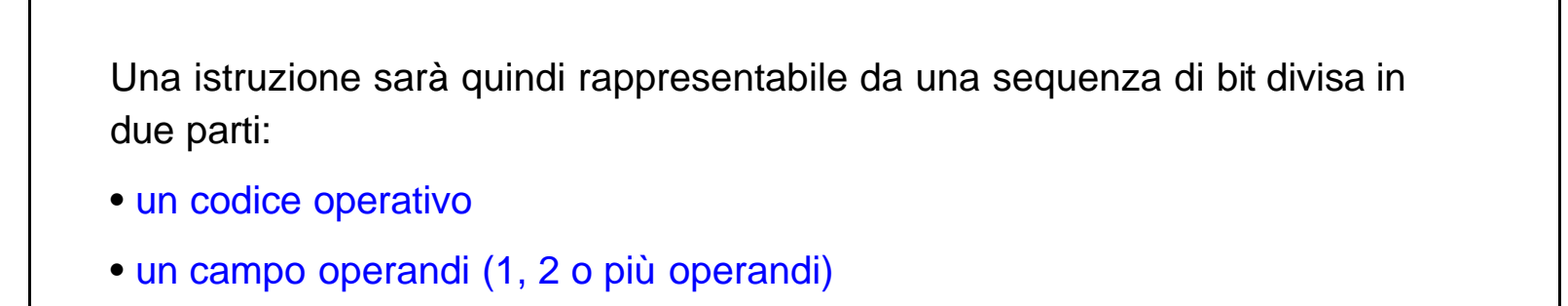

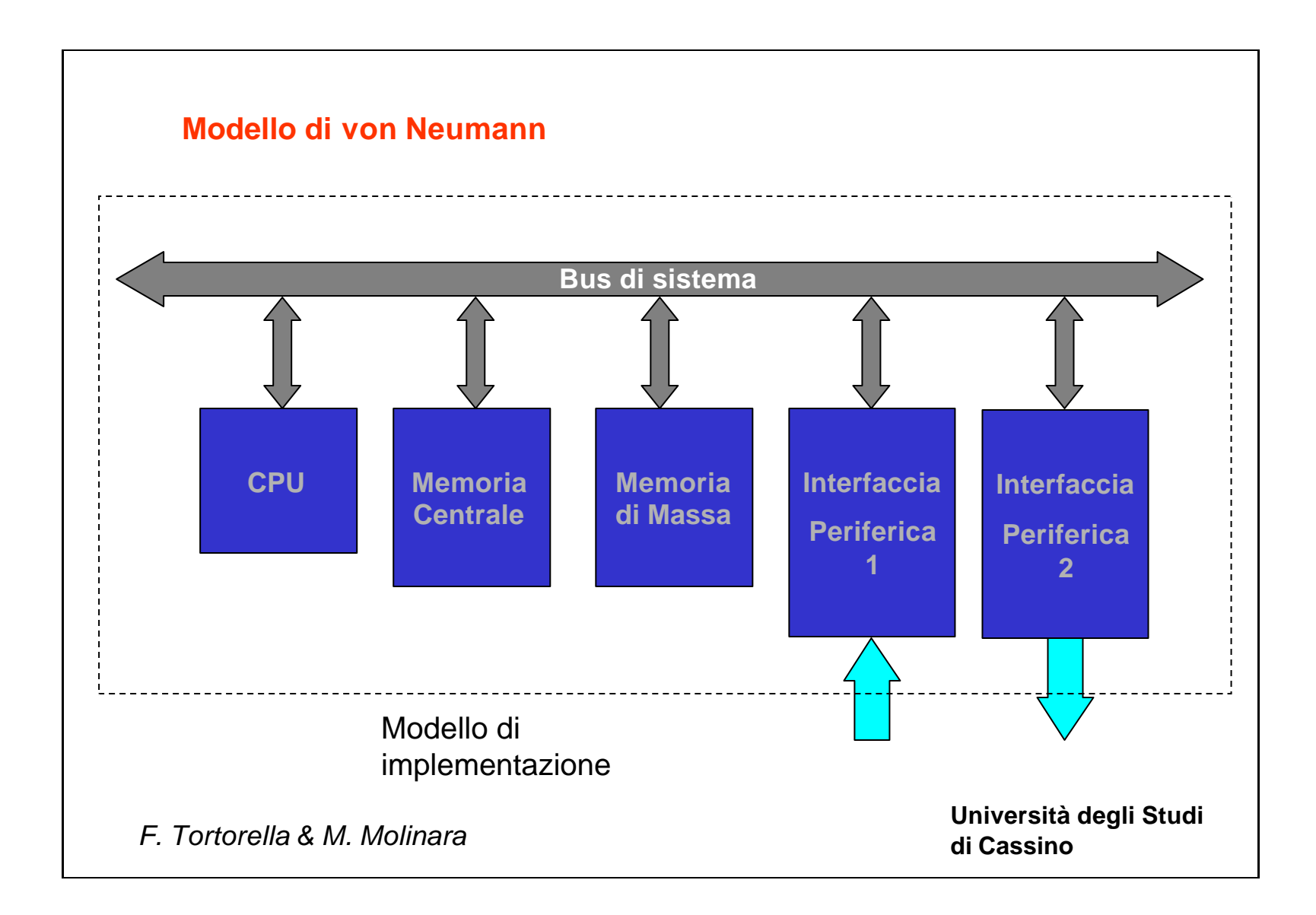

La memoria principale è organizzata come un insieme di registri di uguale dimensione, ognuno dei quali è identificato tramite un numero progressivo ad esso associato, detto *indirizzo*.

┑

 $\Gamma$ 

# **Organizzazione della memoria principale**

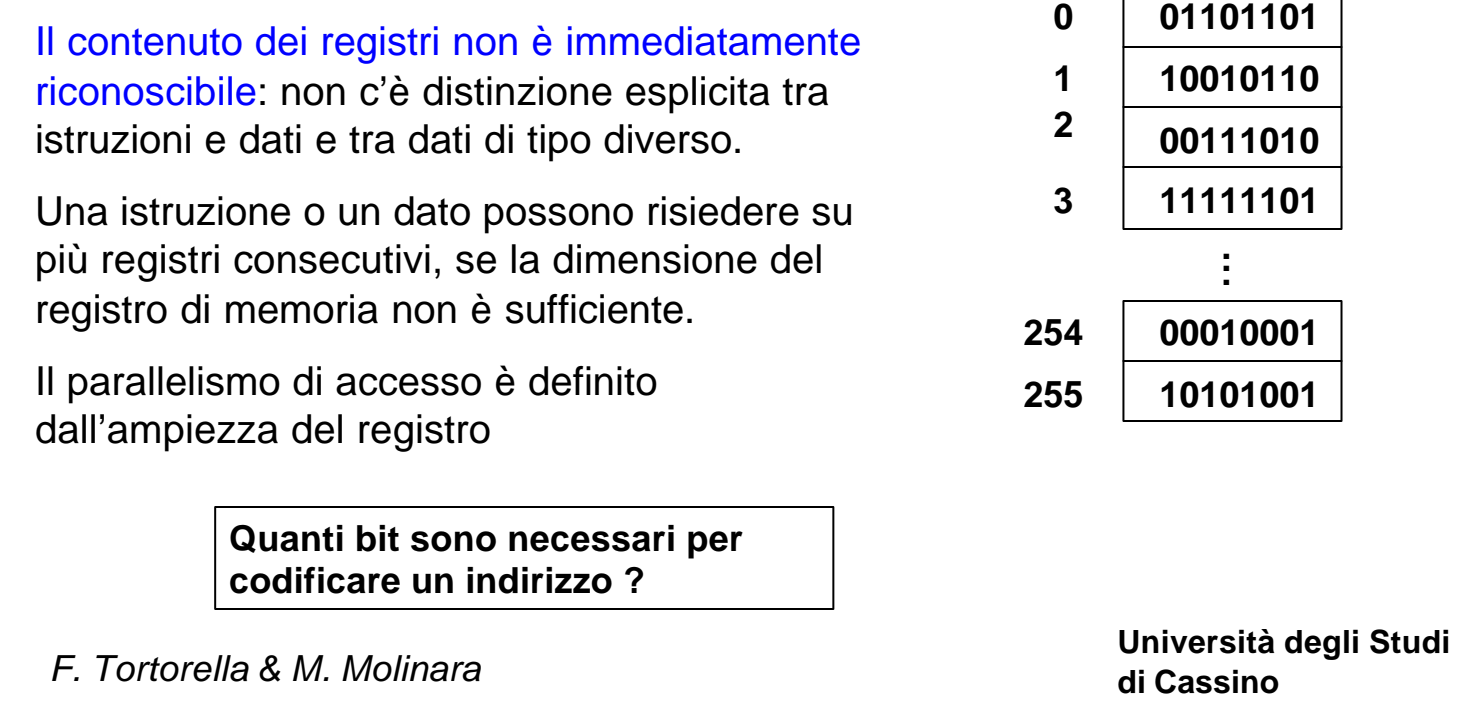

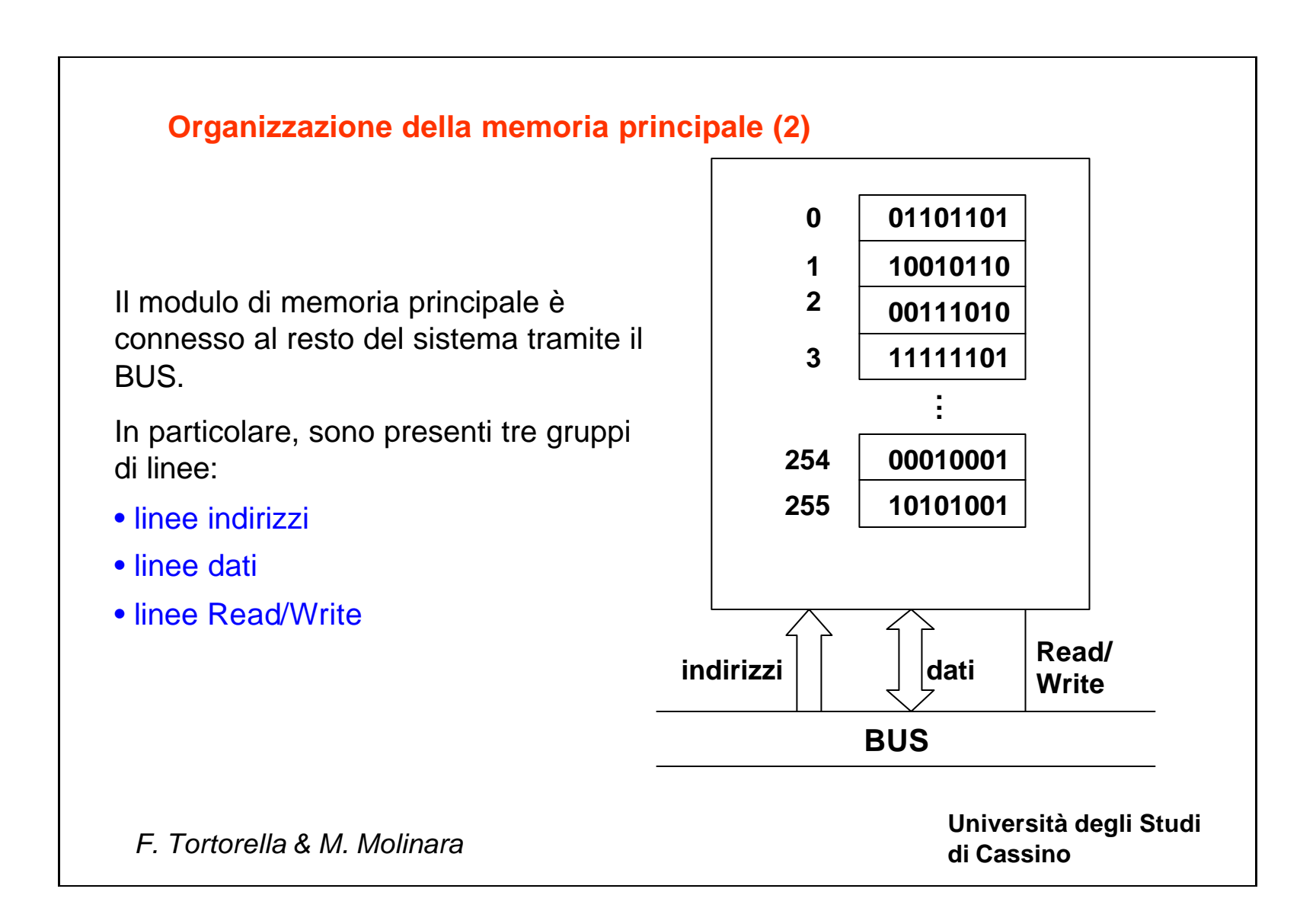

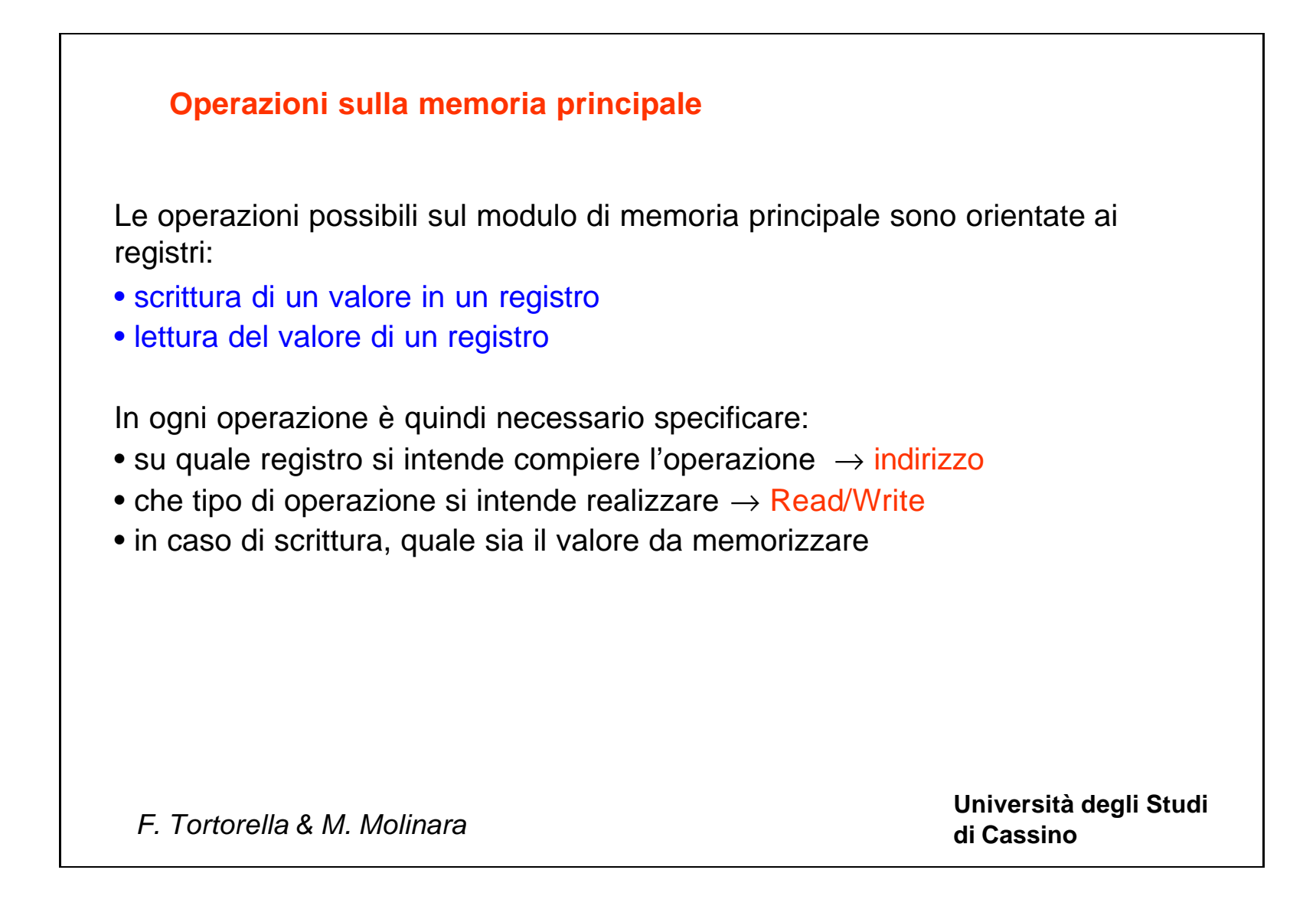

**Università degli Studi** 

**di Cassino** *F. Tortorella & M. Molinara*

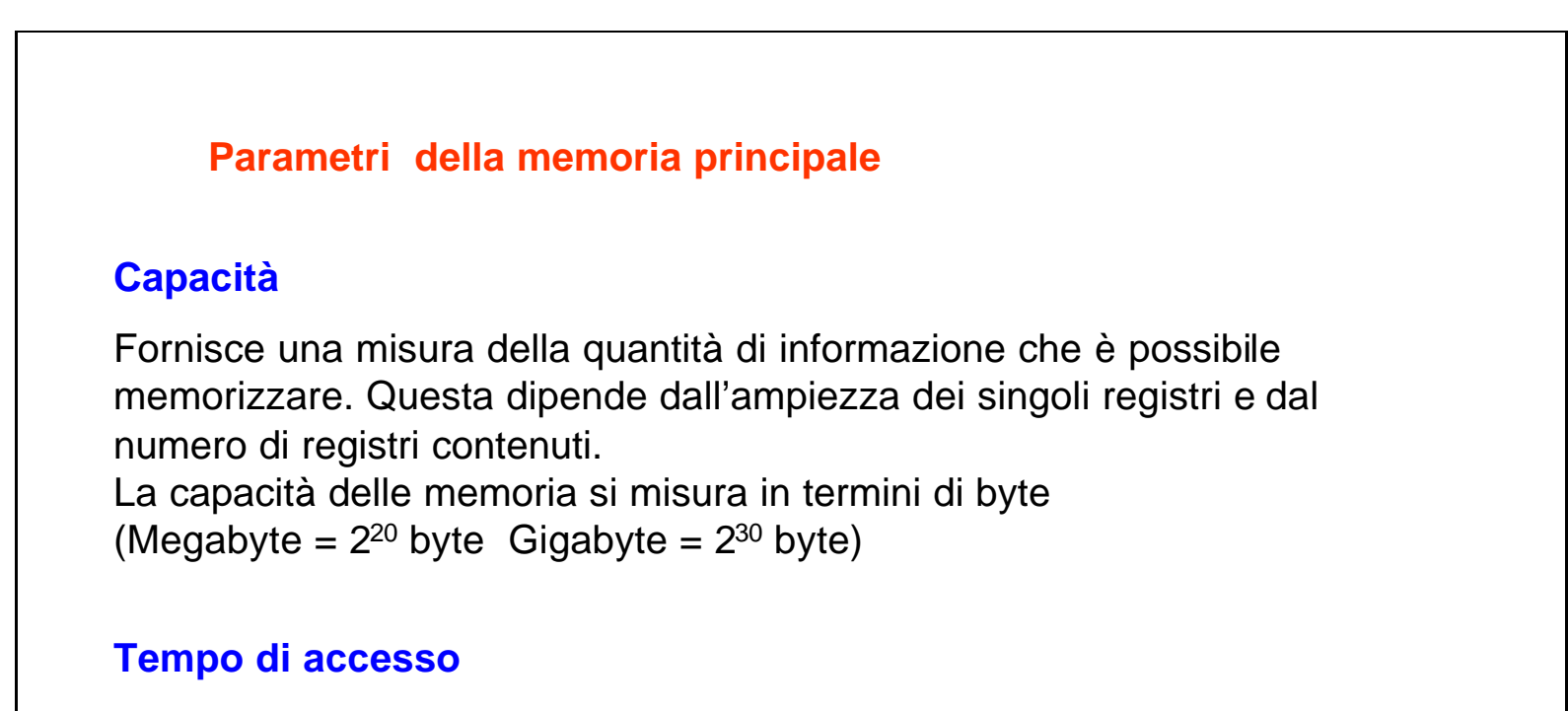

E' il tempo minimo che intercorre tra due operazioni (accessi) in memoria. Dipende dalla tecnologia di realizzazione della memoria. Si misura in termini di secondi (nanosecondi = 10-9 secondi).

**Università degli Studi** 

**di Cassino** *F. Tortorella & M. Molinara*

#### Memorie RAM

Con le memorie viste finora si possono realizzare operazioni sia di lettura che di scrittura. Tali memorie si indicano come memorie **RAM** (*Random Access Memory*) ed hanno la caratteristica di mantenere il loro contenuto finchè è presente l'alimentazione.

Esistono due tipi di memoria RAM:

RAM dinamica o DRAM (*Dynamic Random Access Memory)* Alta densità di integrazione, economica, lenta, bassa potenza

alimentazione *Dynamic*: è necessario rigenerare i contenuti periodicamente (refresh)

RAM statica o SRAM (*Static Random Access Memory)* Bassa densità di integrazione, costosa, veloce, alta potenza alimentazione *Static*: il contenuto viene mantenuto finché è presente l'alimentazione

## **Tipologie di memorie**

**Università degli Studi** 

**di Cassino** *F. Tortorella & M. Molinara*

#### Memorie ROM

All'interno del calcolatore, alcuni programmi e dati (es. i programmi per l'avvio all'accensione) devono rimanere memorizzati anche quando l'alimentazione viene a mancare. Questi sono, inoltre, programmi e dati che, una volta memorizzati, non devono essere più modificati.

Per questo tipo di esigenze si utilizzano memorie **ROM** (*Read Only Memory*), i cui contenuti sono inseriti una volta per sempre all'atto della loro costruzione e non possono più essere modificati o cancellati.

## **Tipologie di memorie (2)**

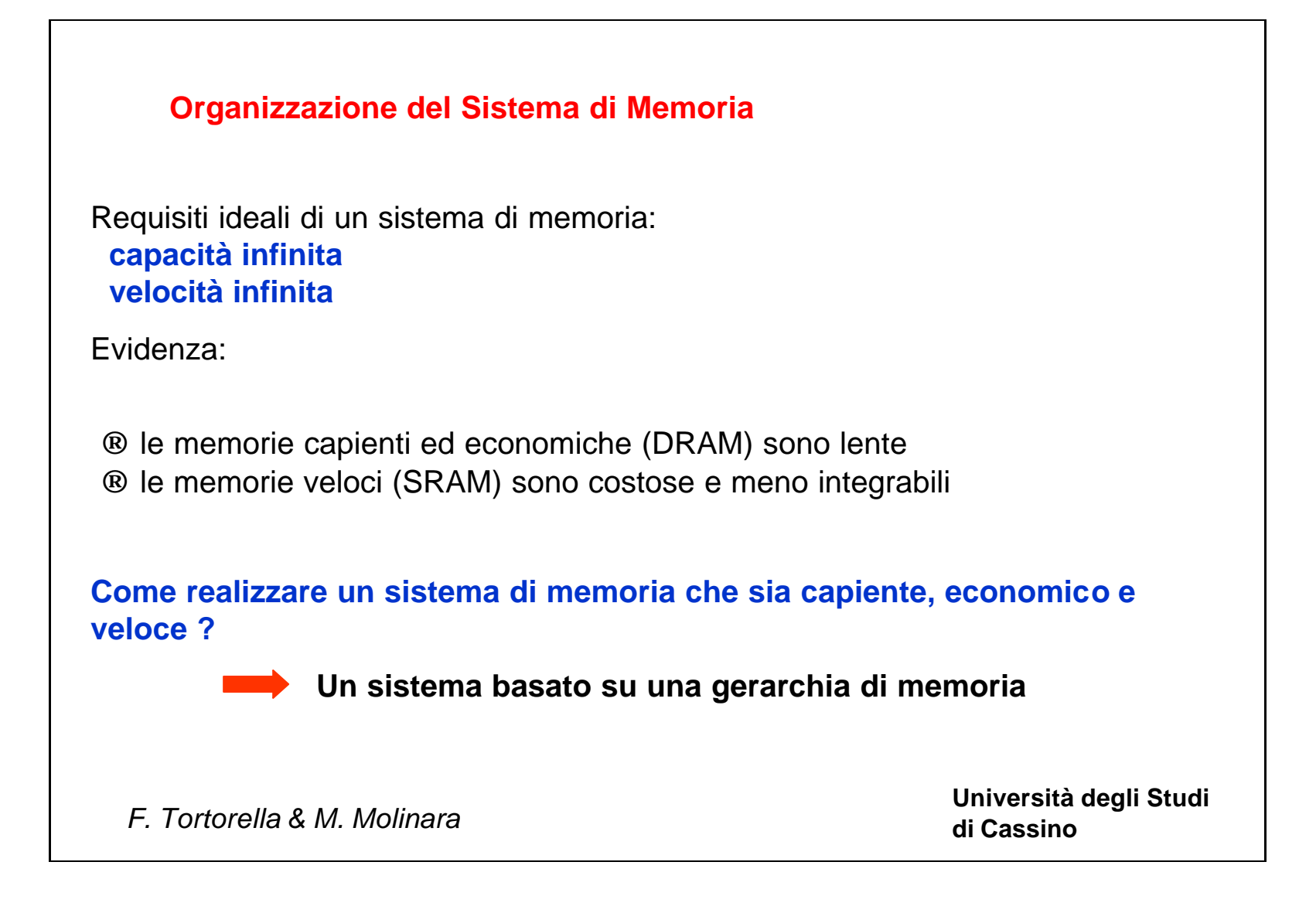

Il sistema di memoria è composto da moduli di memoria con caratteristiche diverse e organizzati a livelli.

Tra CPU e memoria principale viene posto un modulo di memoria intermedio (**cache**), ad accesso veloce, ma di capienza limitata.

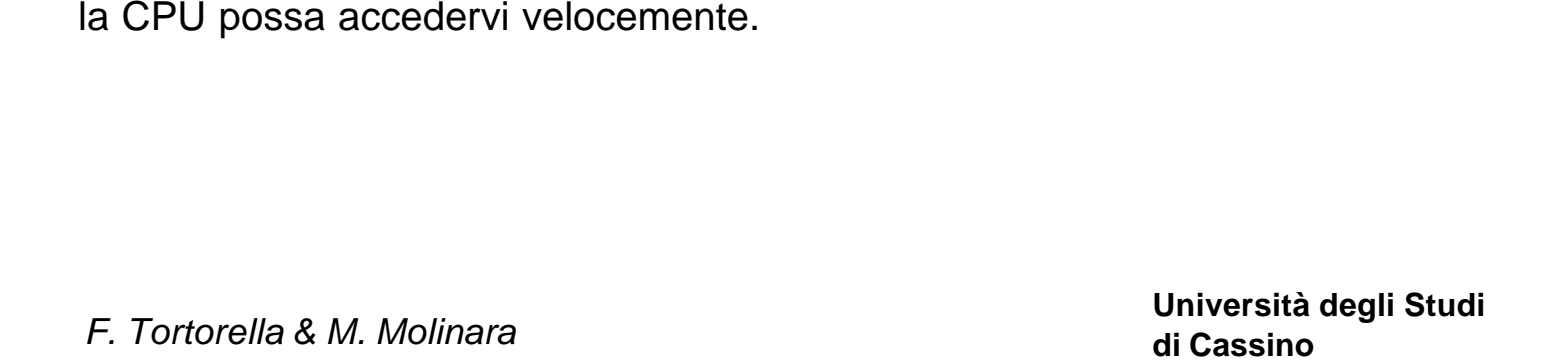

I dati memorizzati sono distribuiti sui vari moduli e possono essere trasferiti tra moduli adiacenti.

La distribuzione è realizzata in maniera da cercare di memorizzare i dati e le istruzioni richiesti più frequentemente nella cache, in modo che

### **La memoria cache**

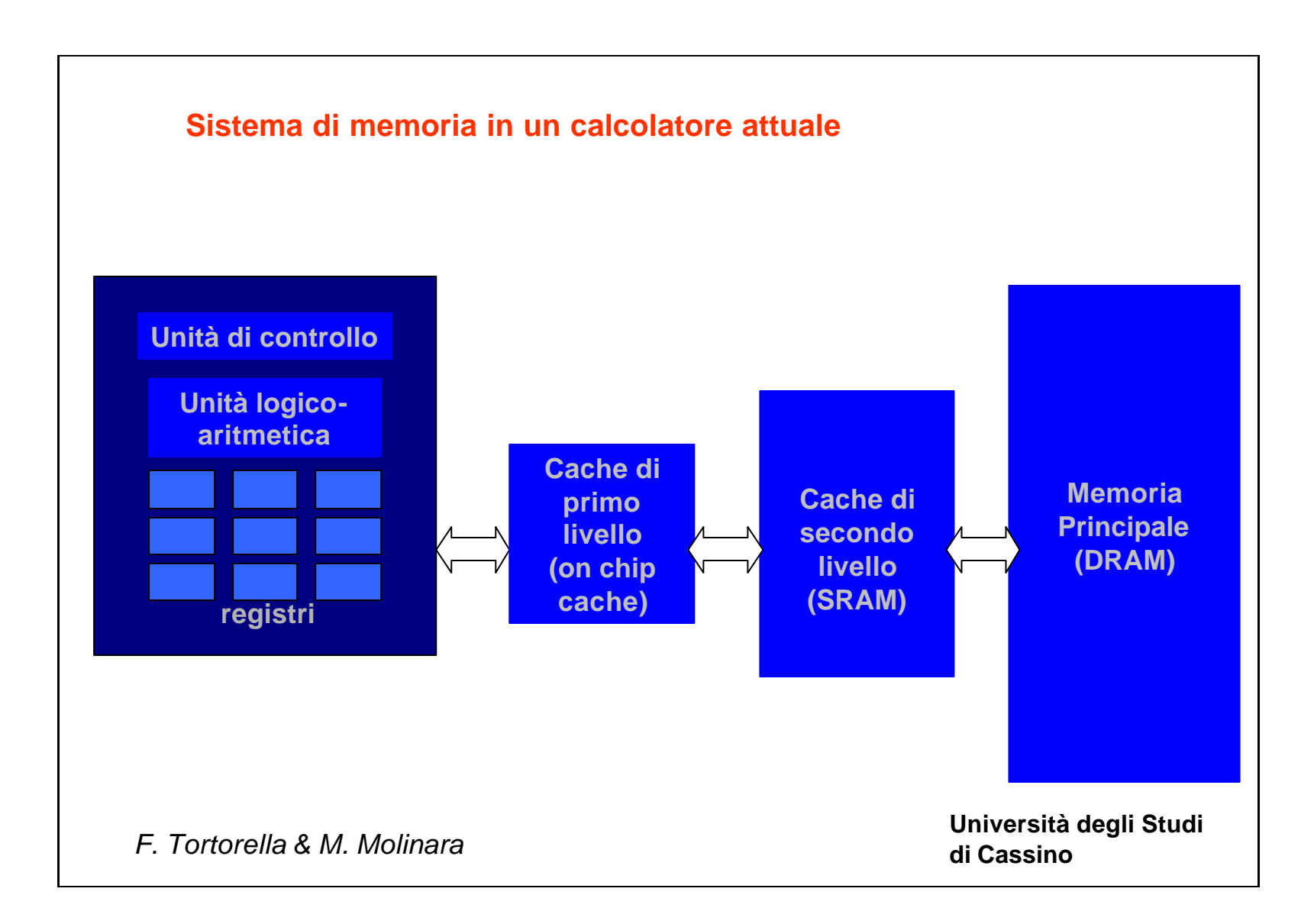

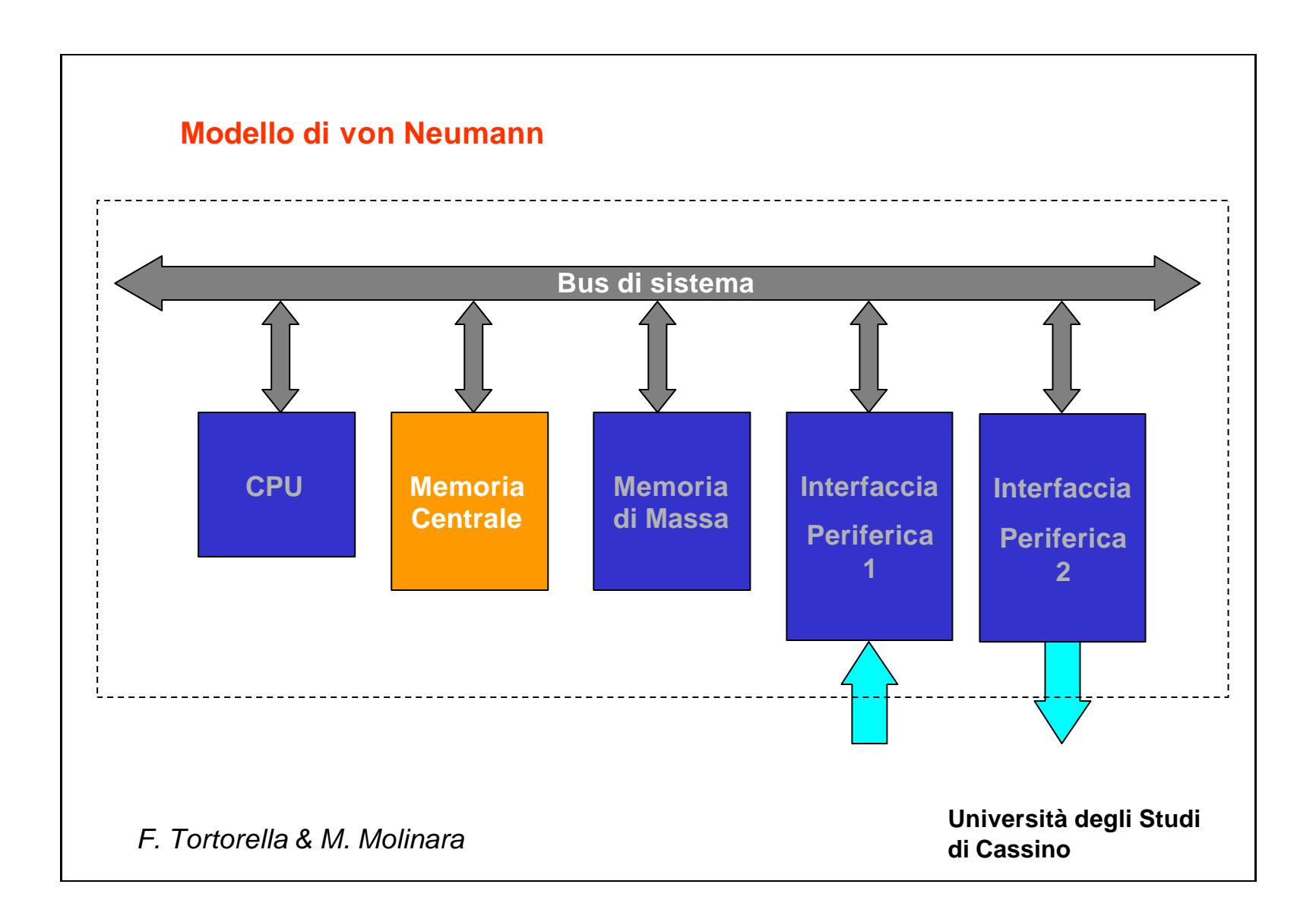

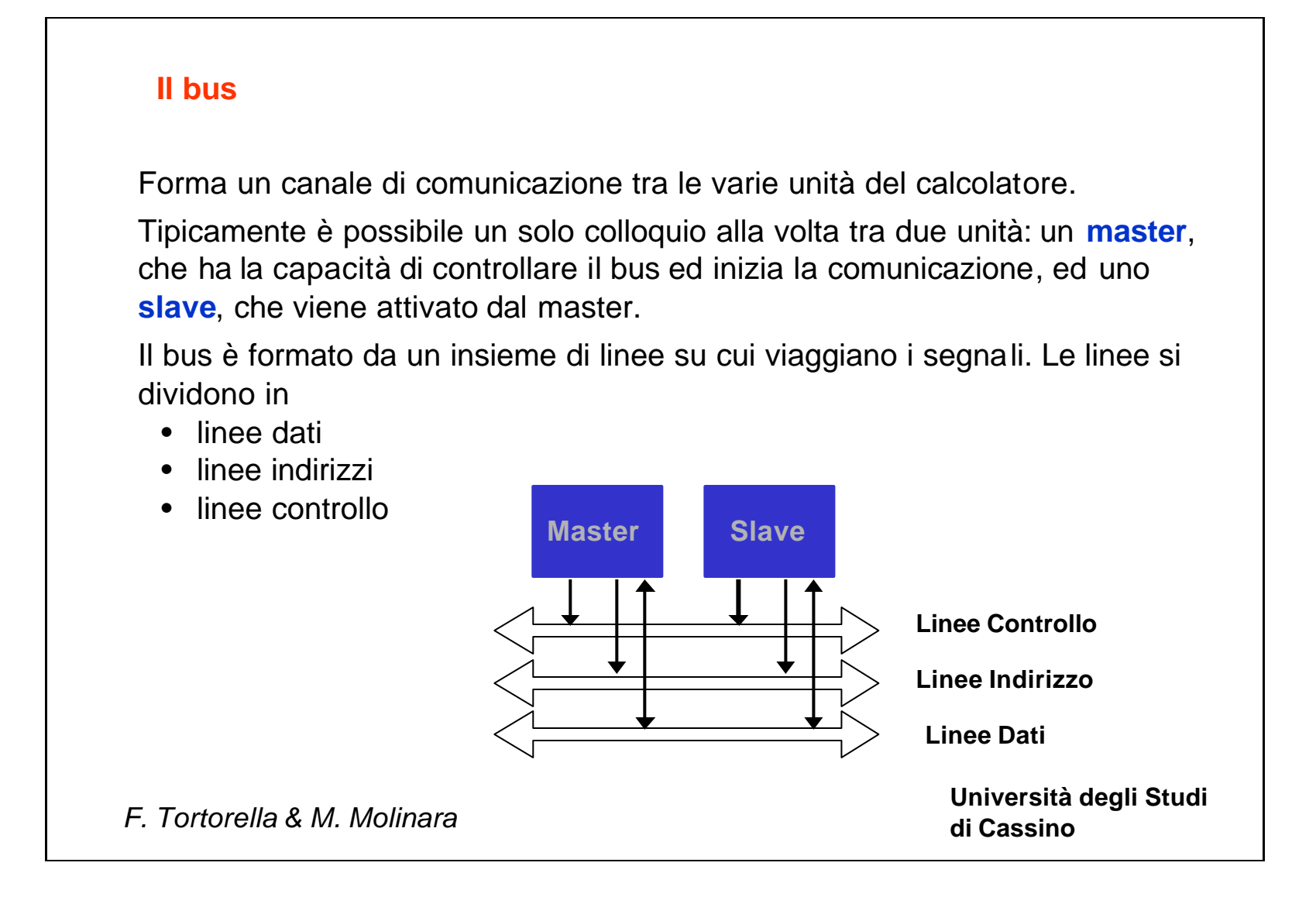

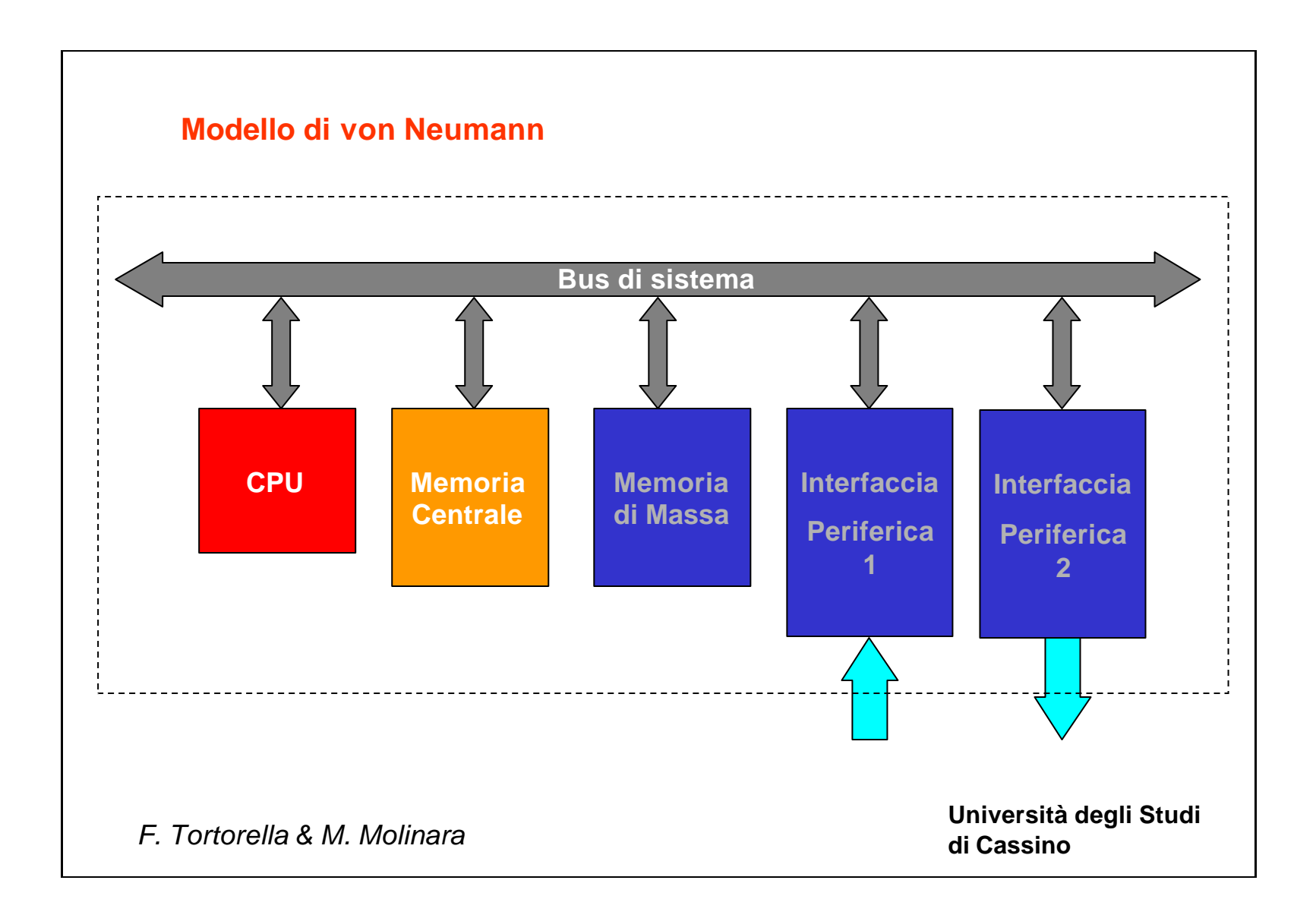

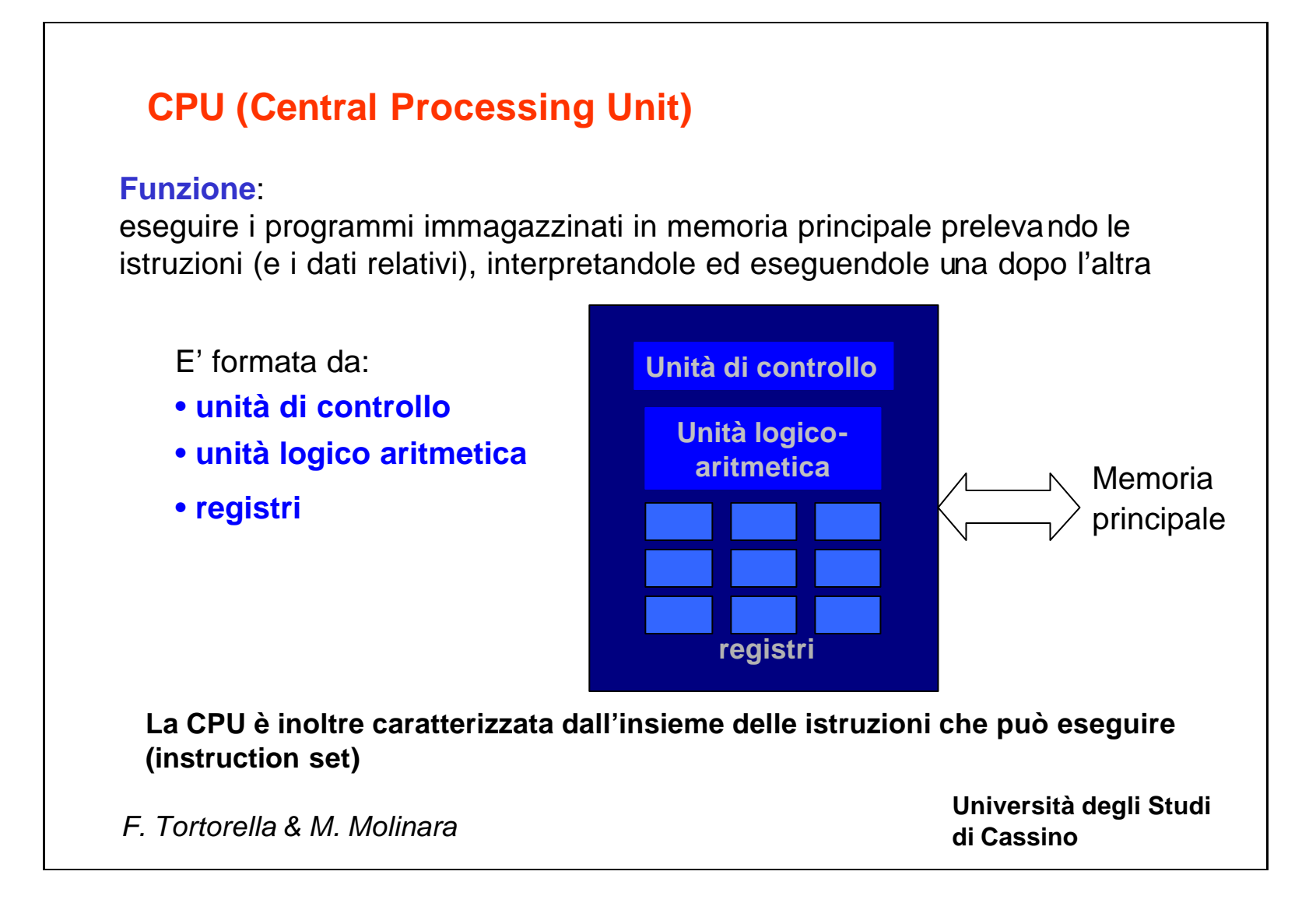

 $\frac{1}{\alpha}$ prevista dalla istruzione **Execute** Ciclo Viene portata a termine l'esecuzione dell'operazione prevista dalla istruzione **Store** Viene memorizzato il risultato dell'operazione prevista dalla istruzione **Università degli Studi di Cassino** *F. Tortorella & M. Molinara*

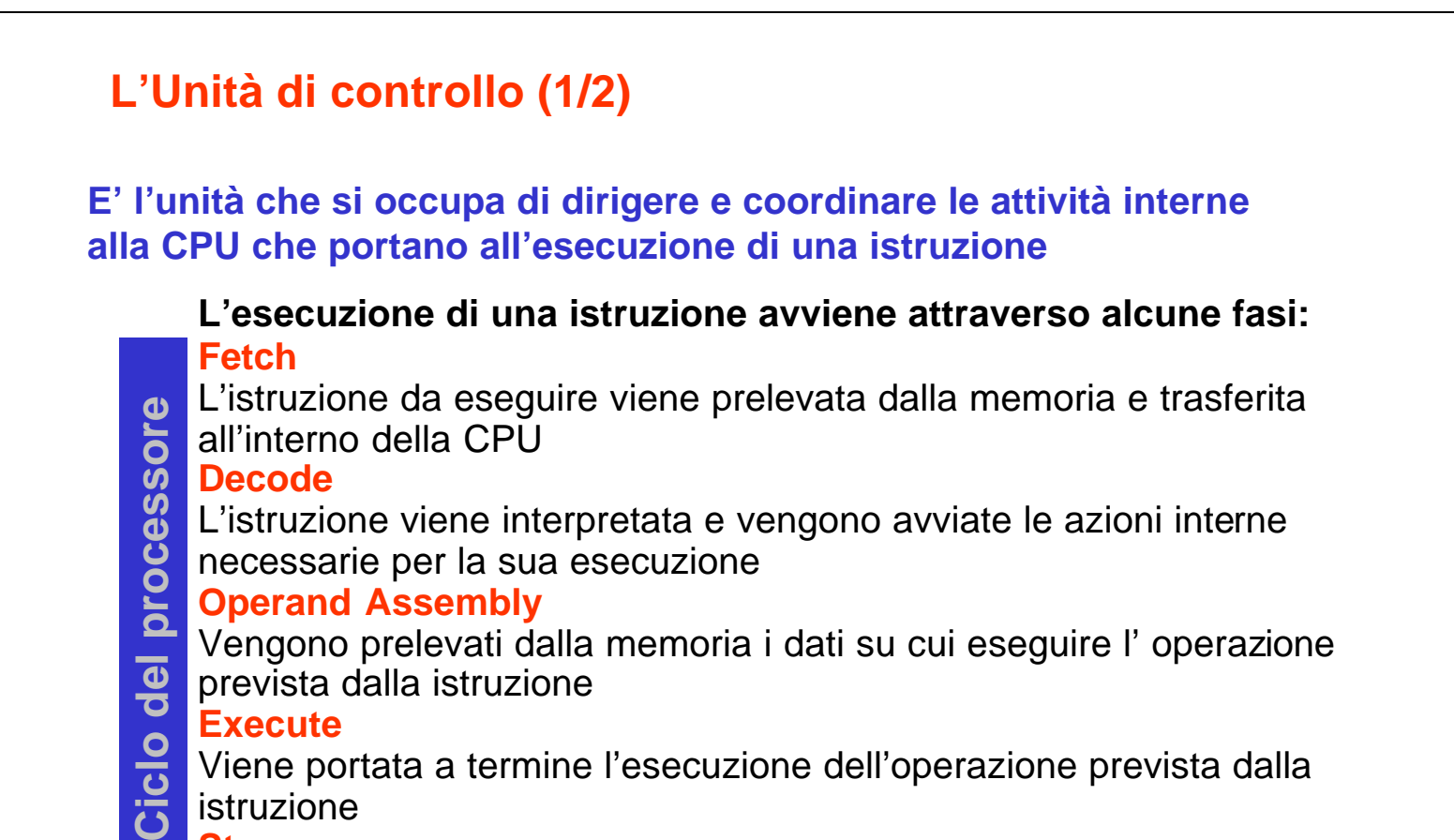

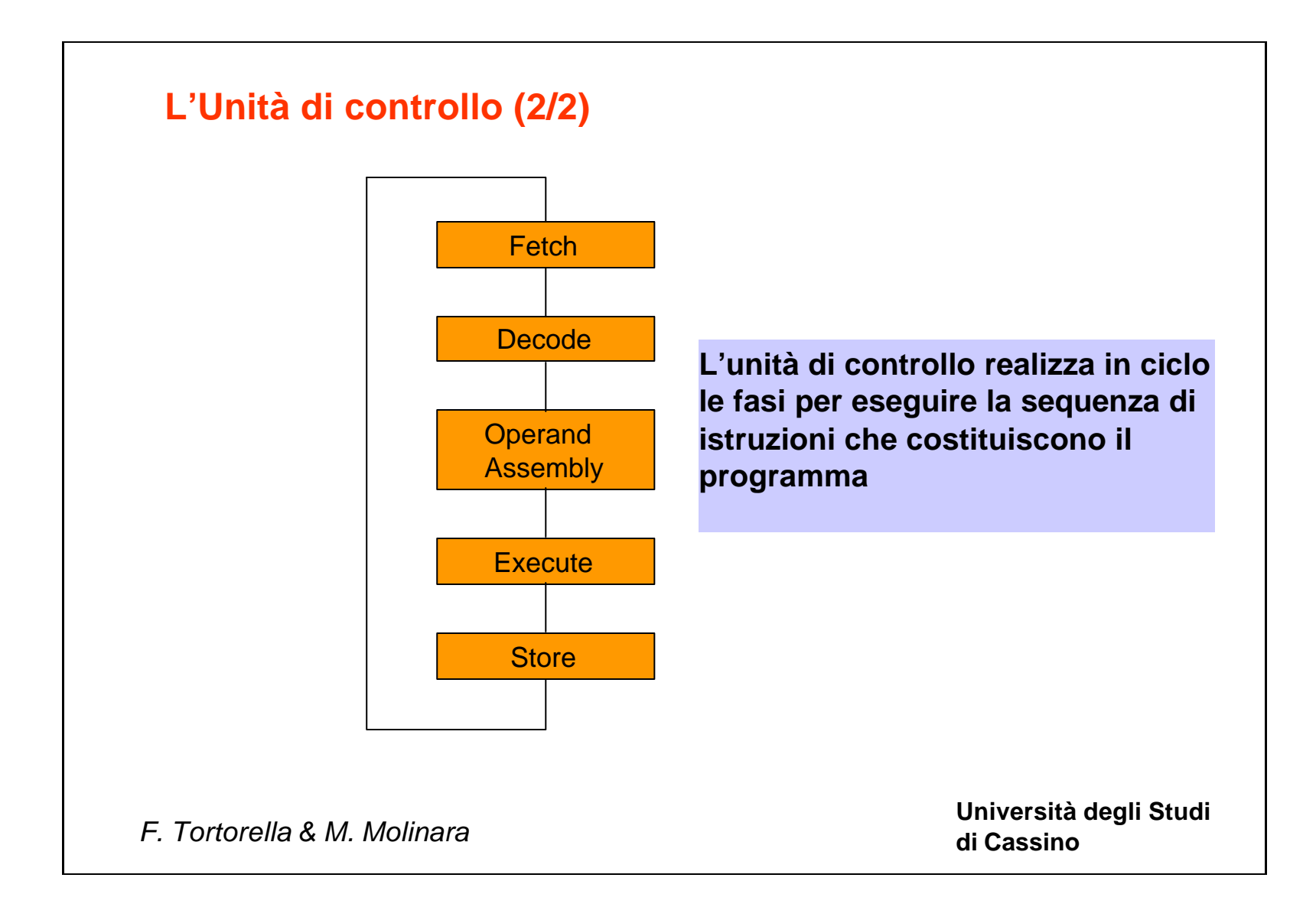

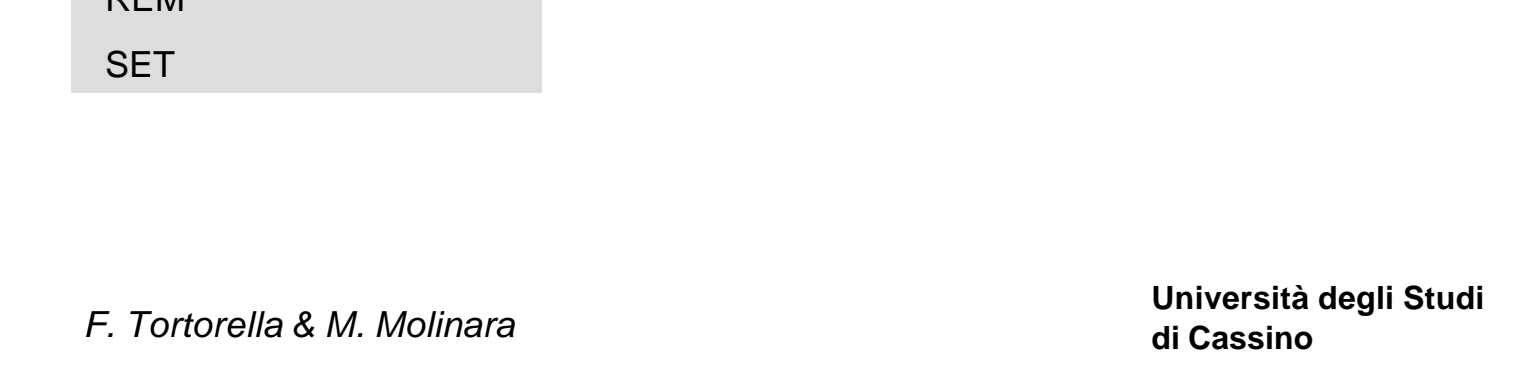

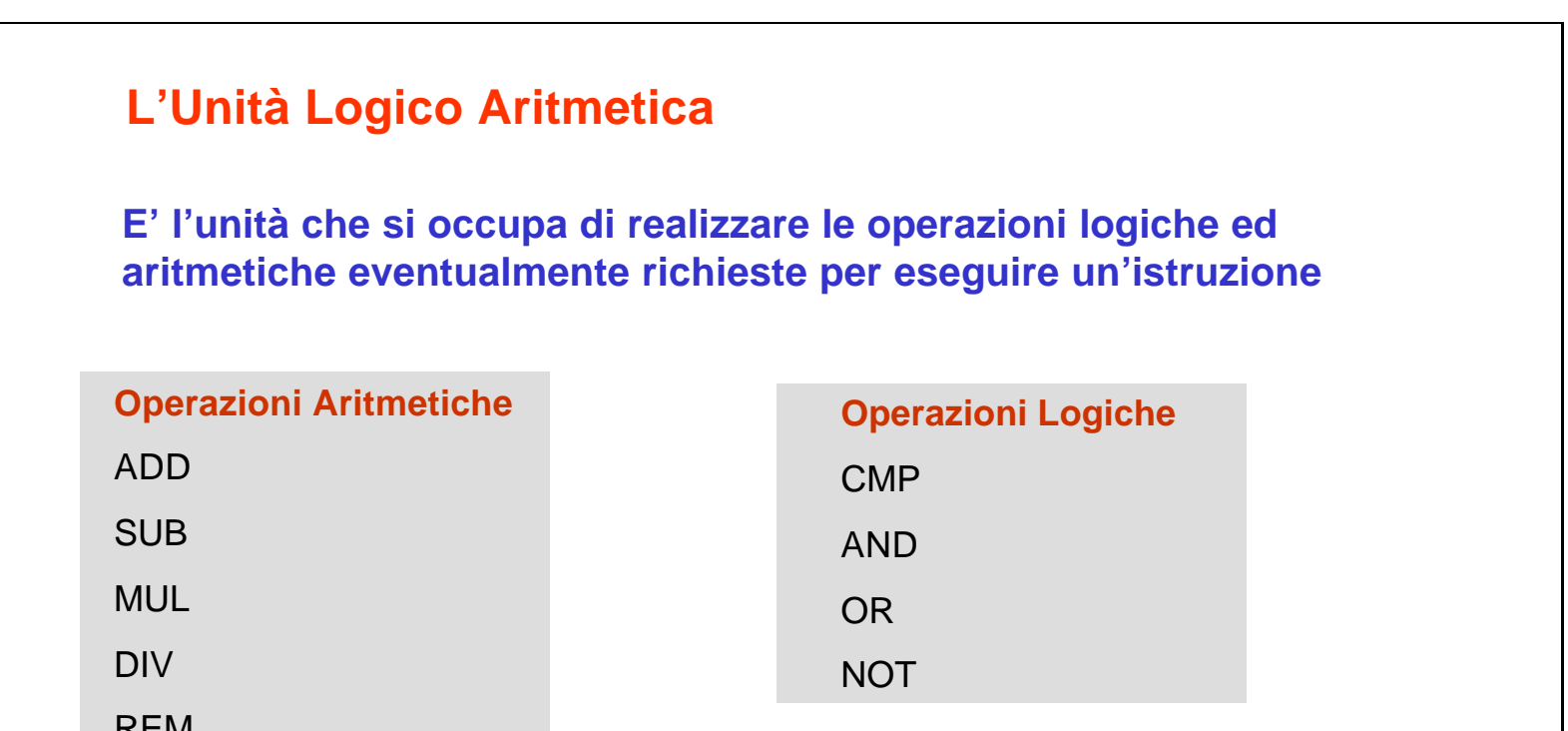

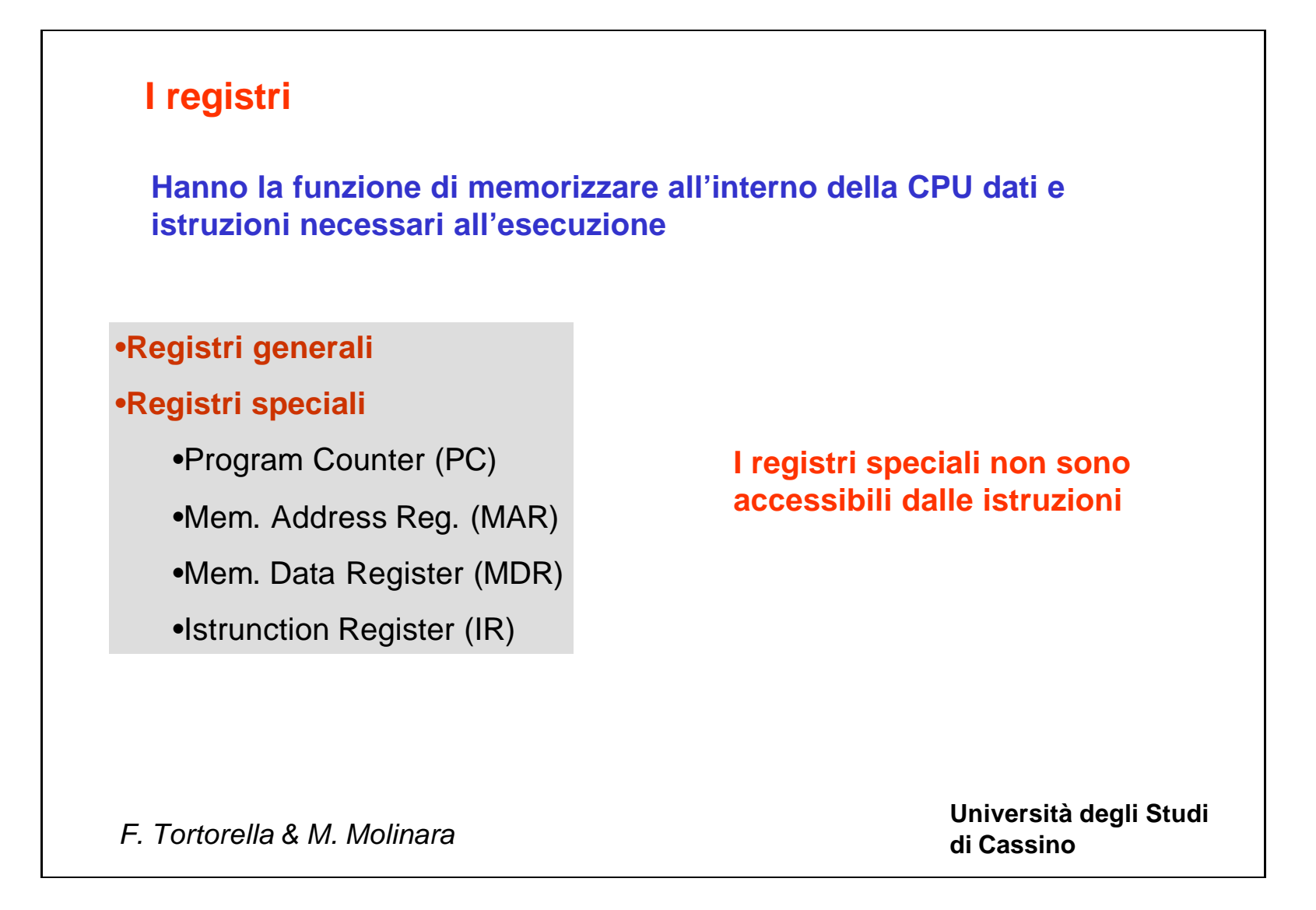

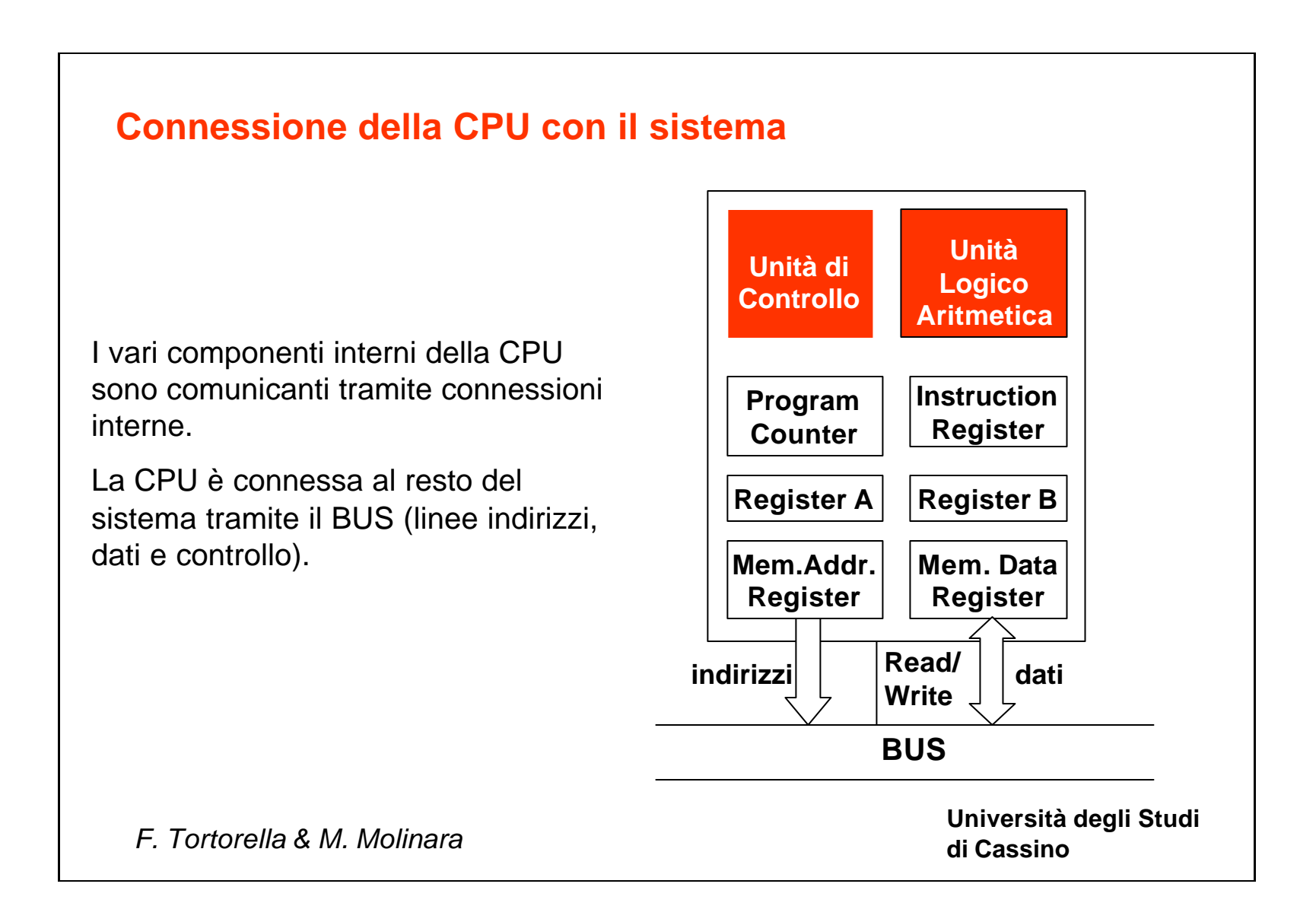

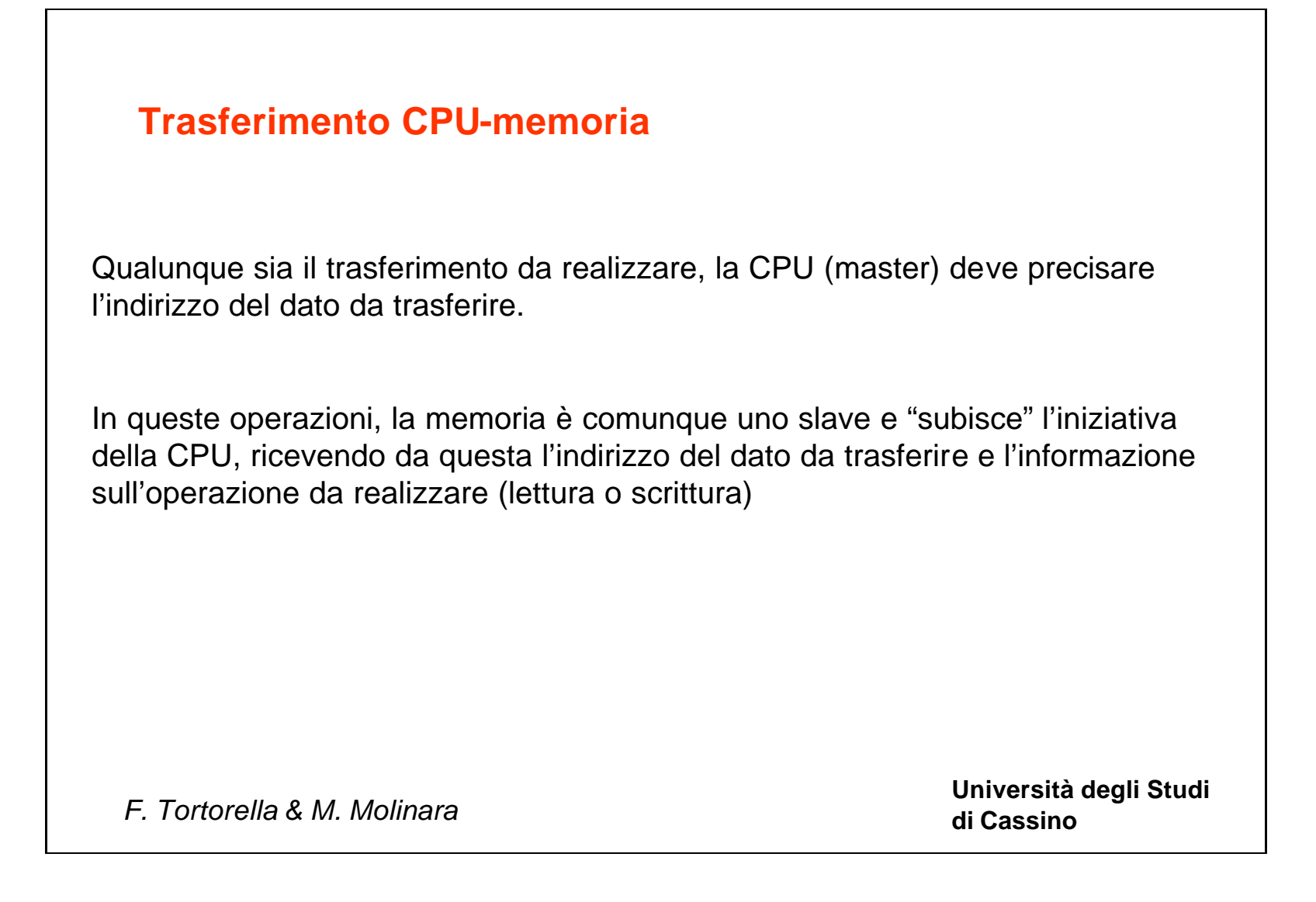

**Università degli Studi** 

**di Cassino** *F. Tortorella & M. Molinara*

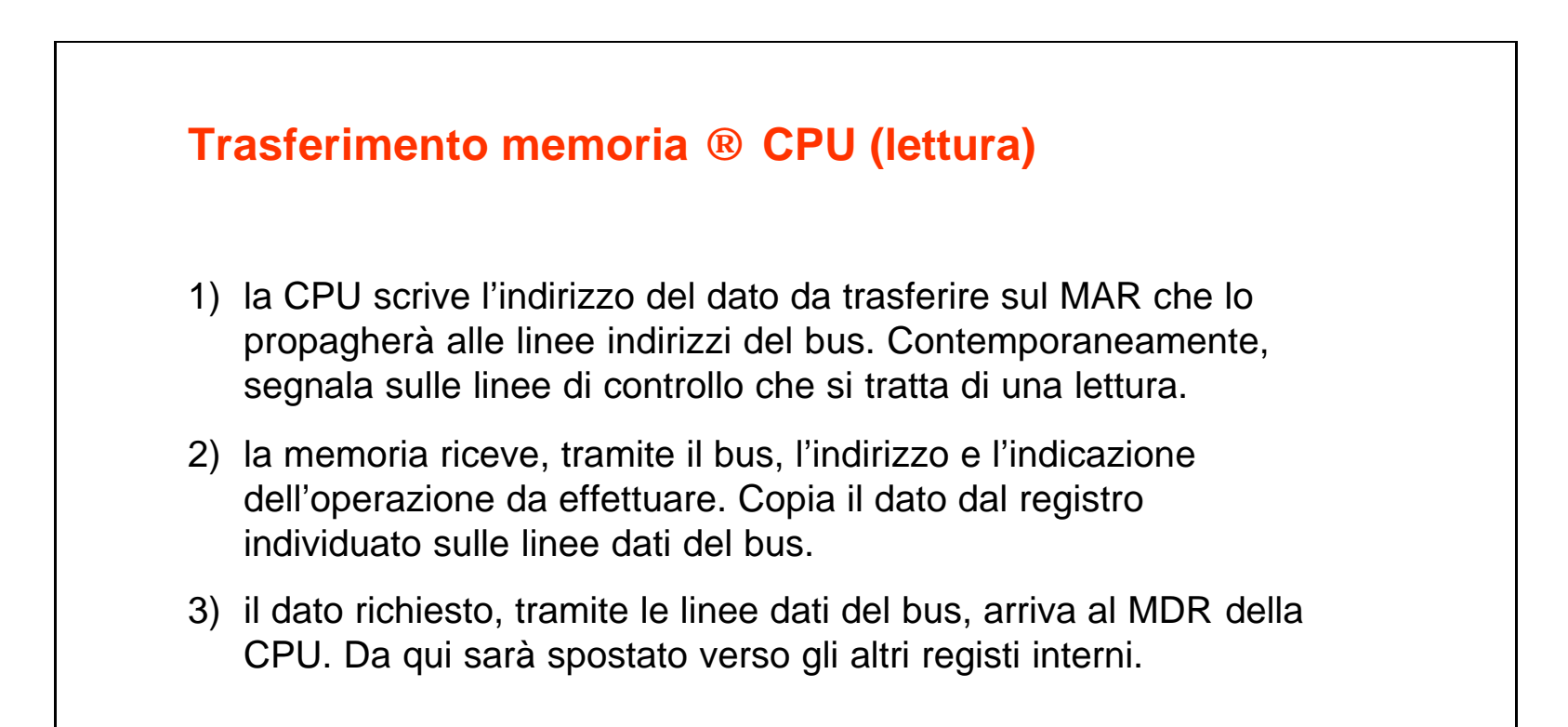

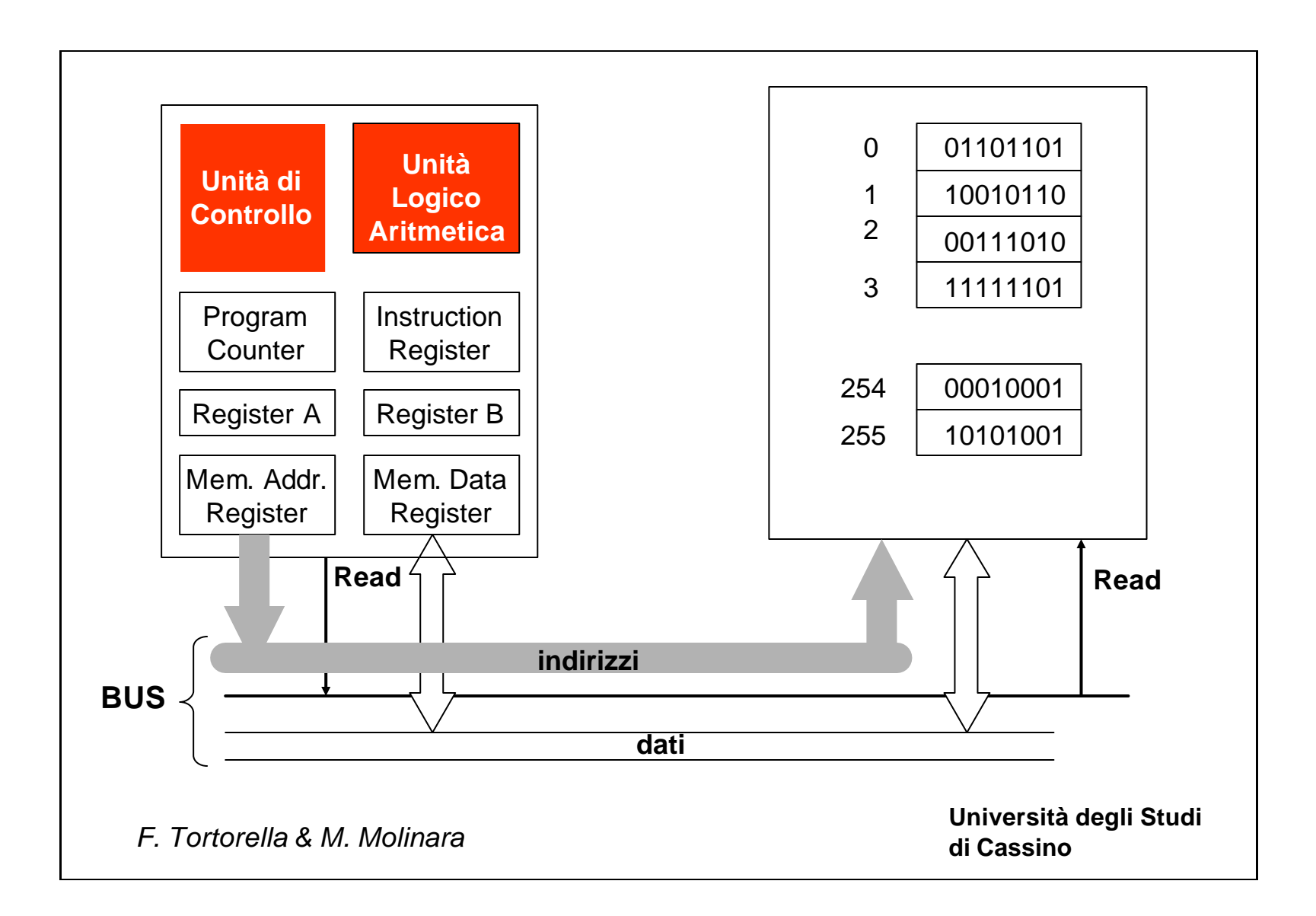

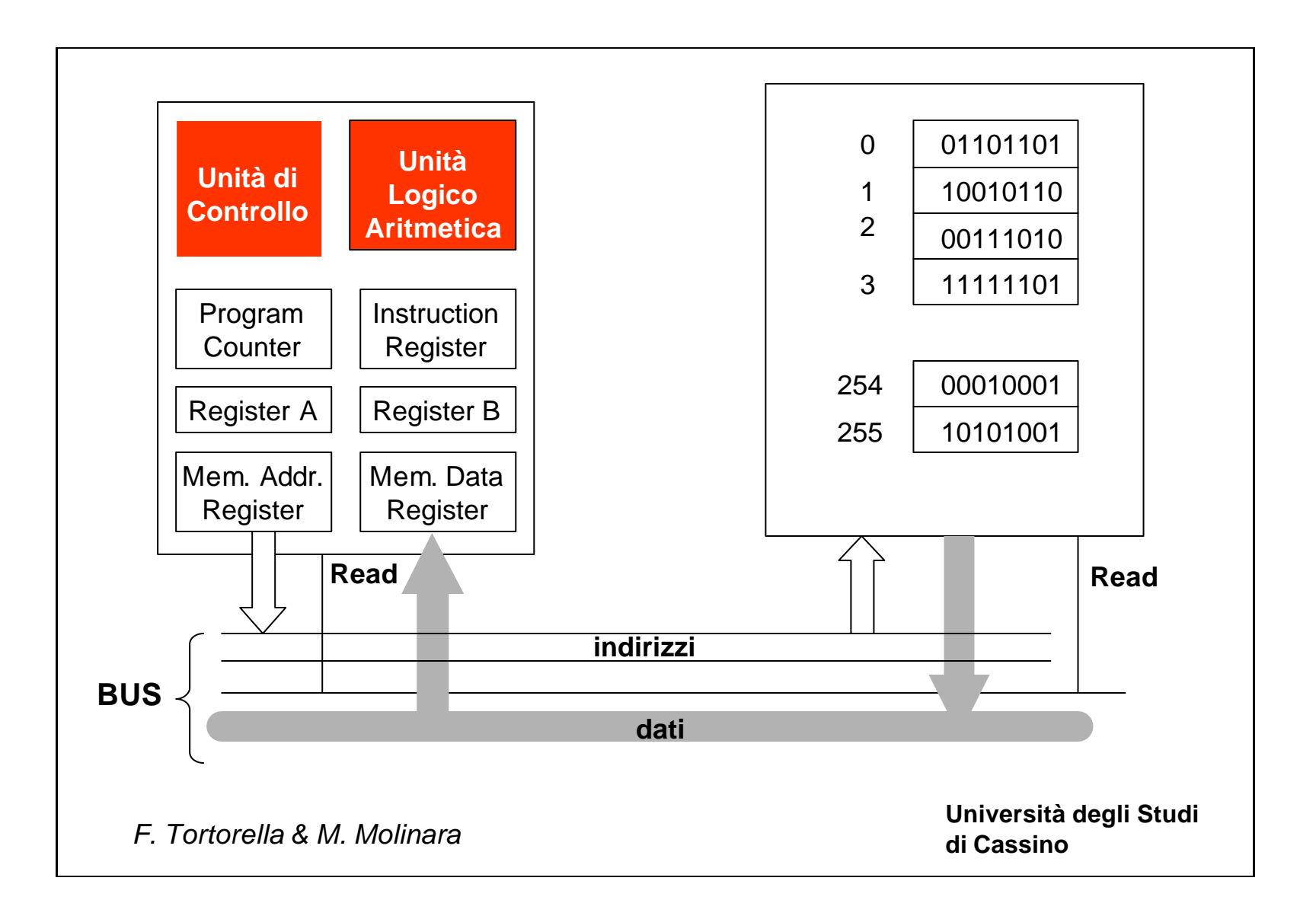

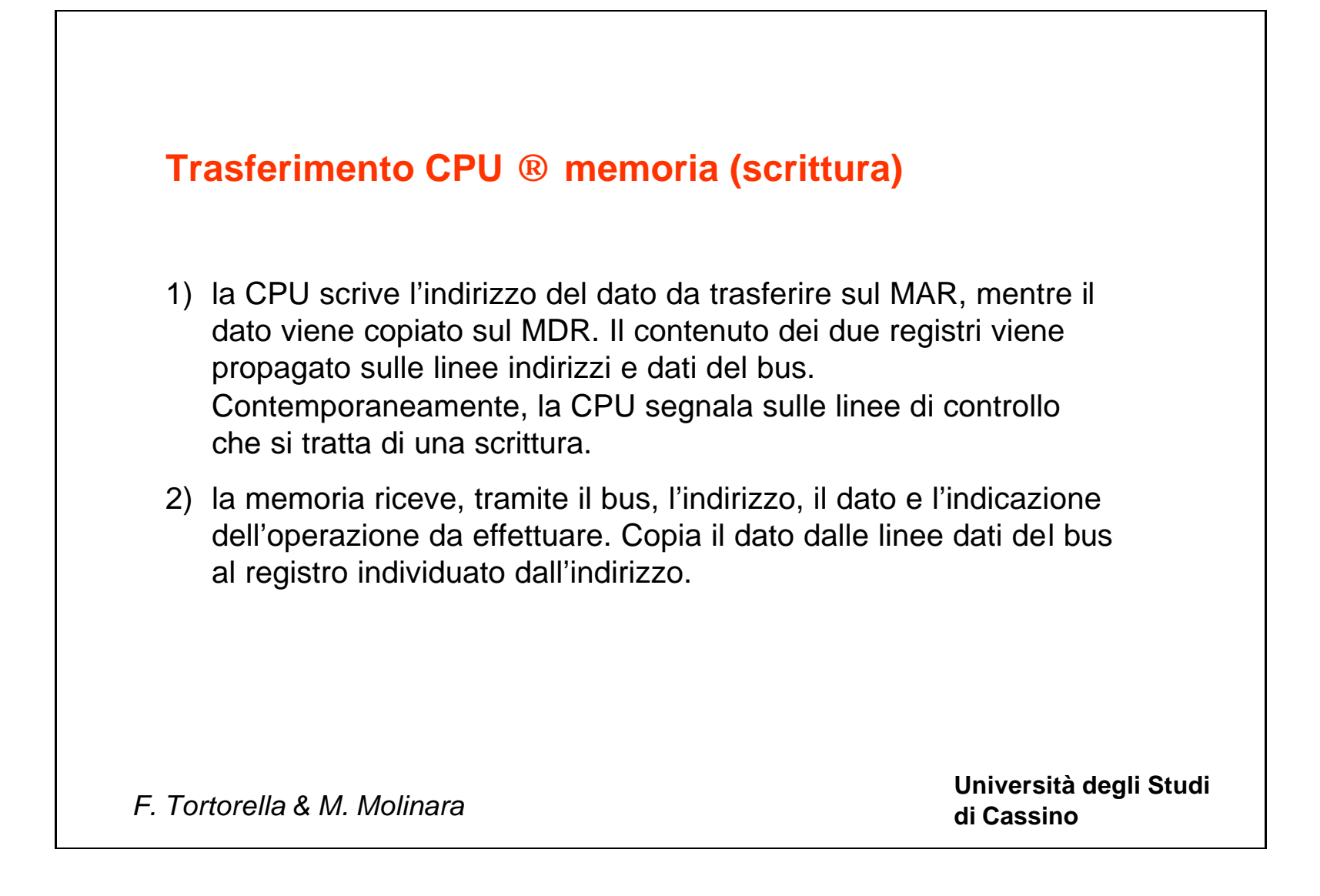

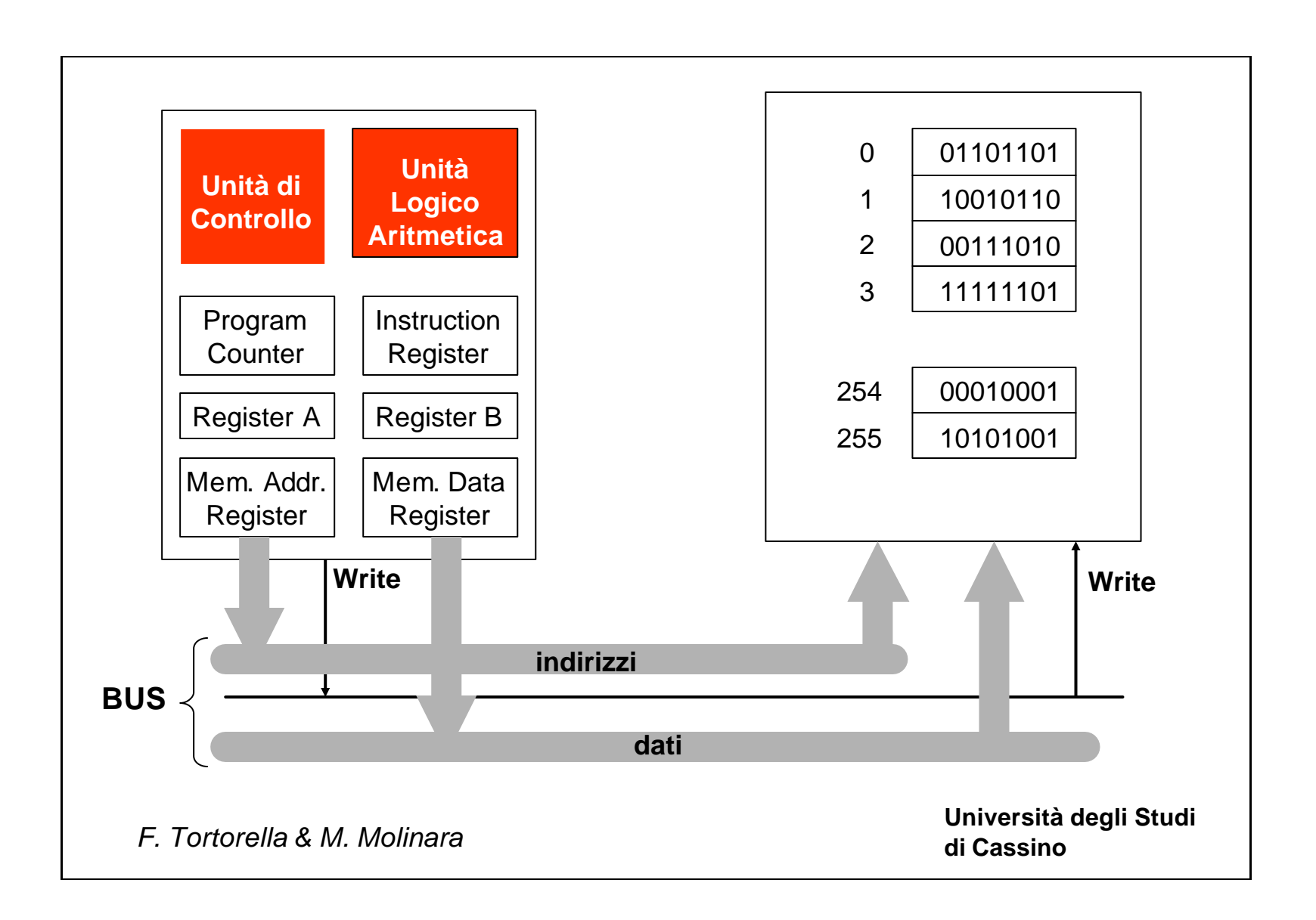

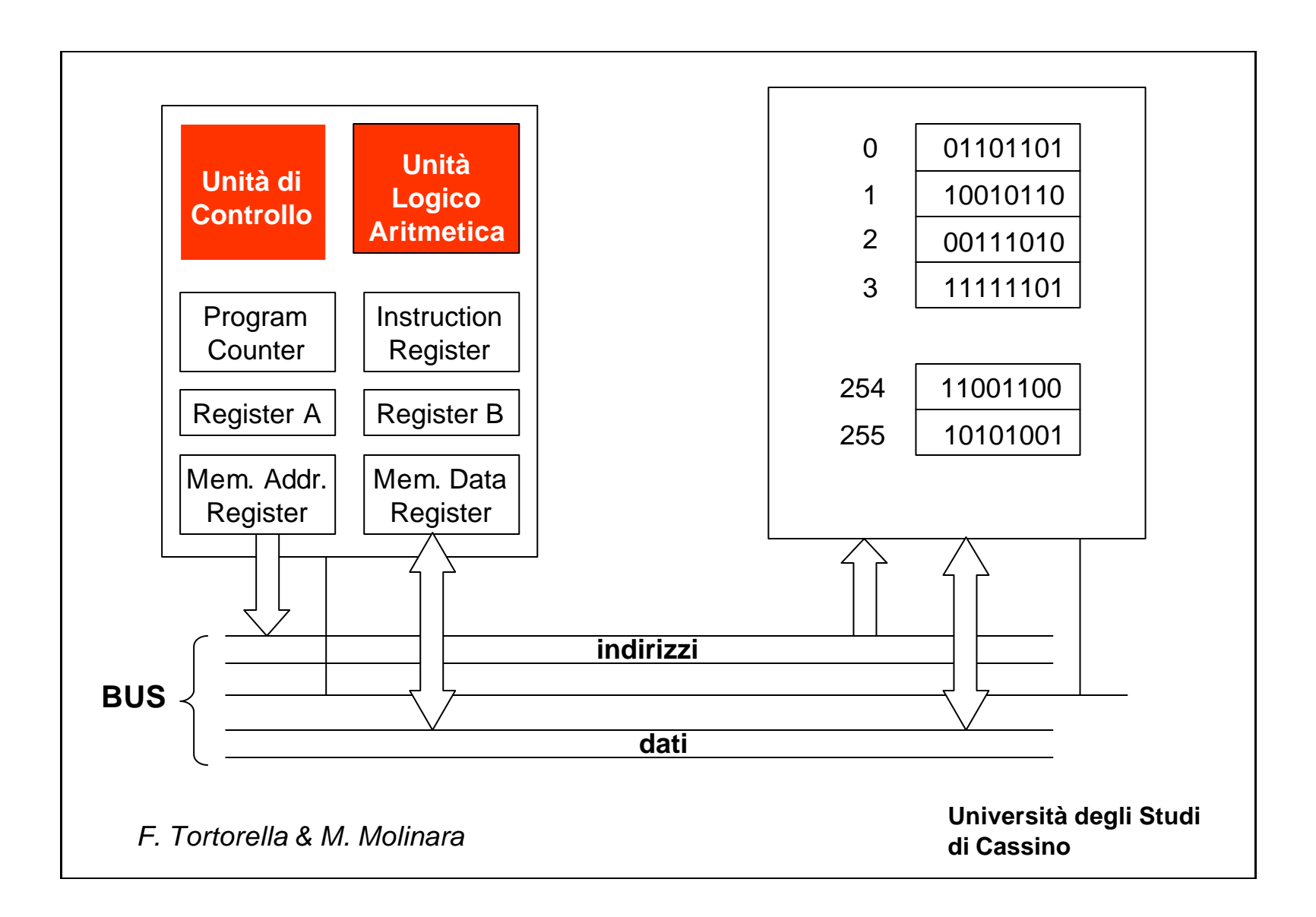

**Università degli Studi** 

**di Cassino** *F. Tortorella & M. Molinara*

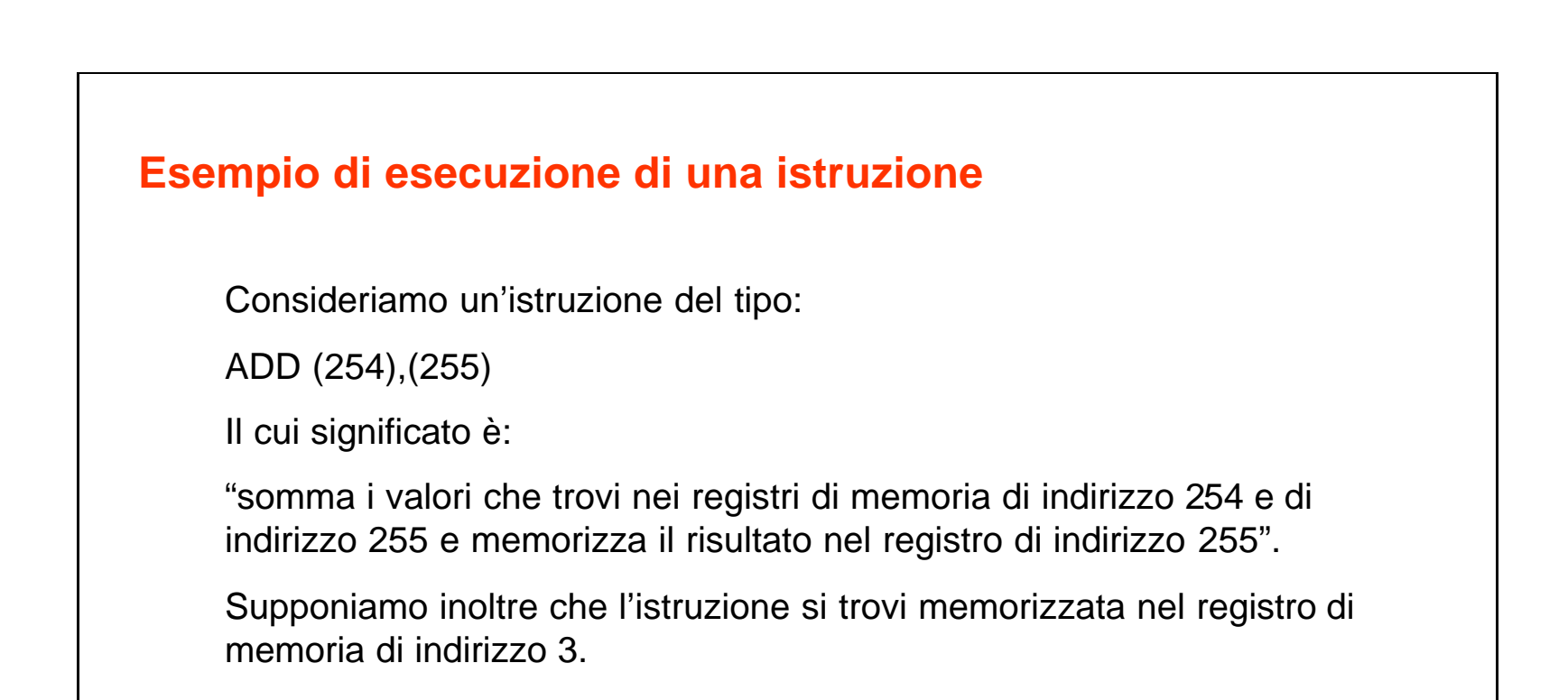

Consideriamo le varie fasi necessarie per l'esecuzione di questa istruzione…

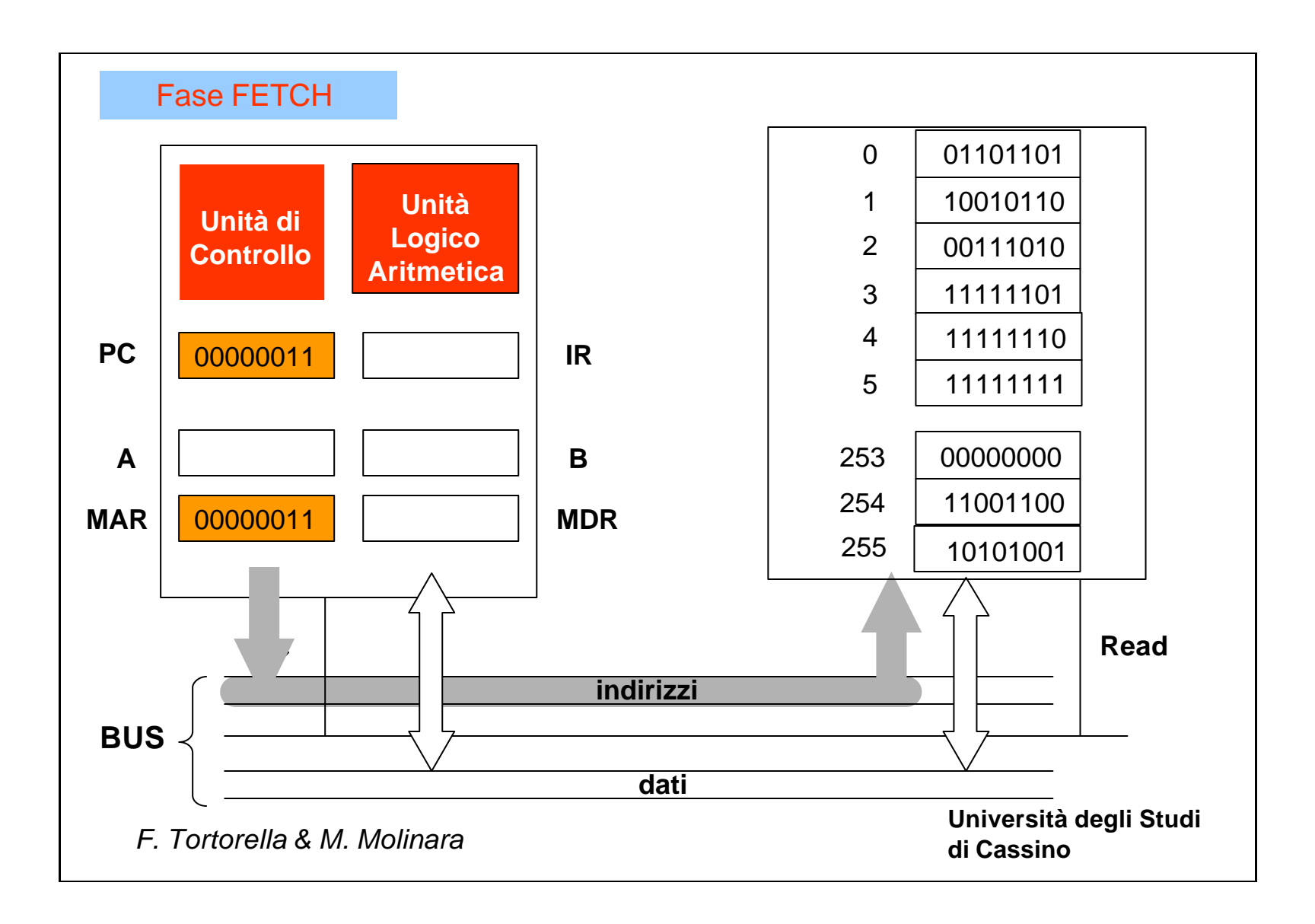

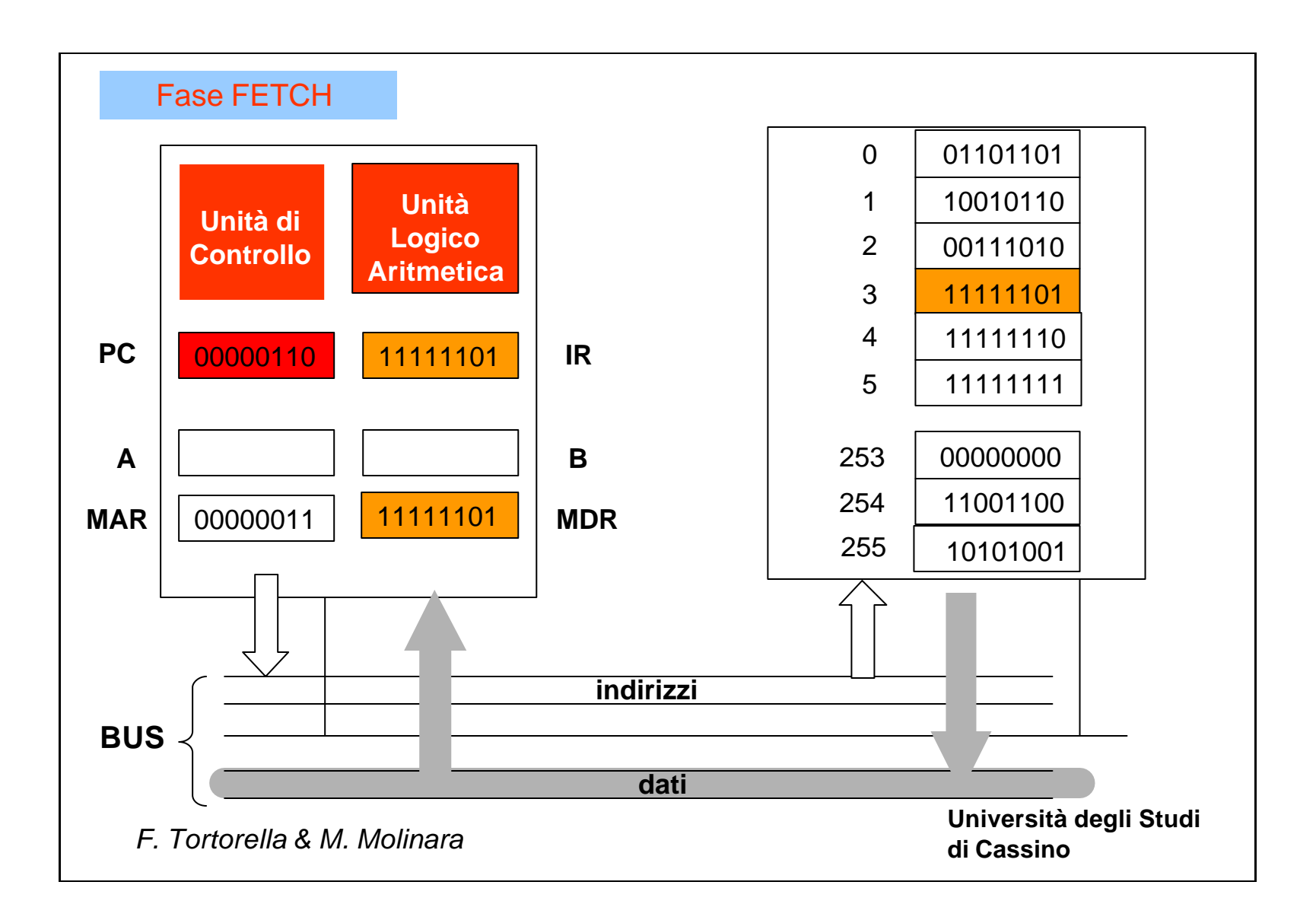

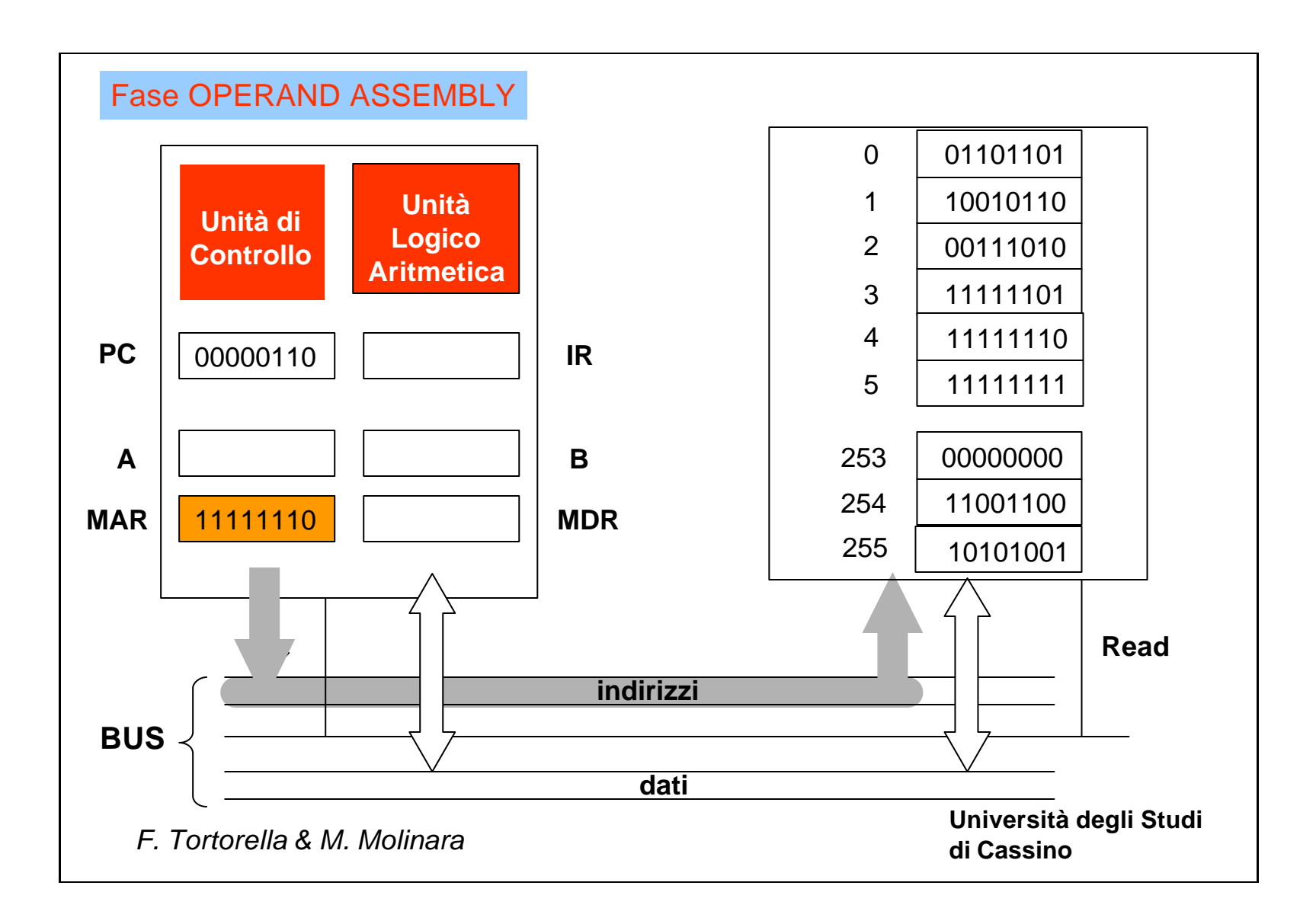

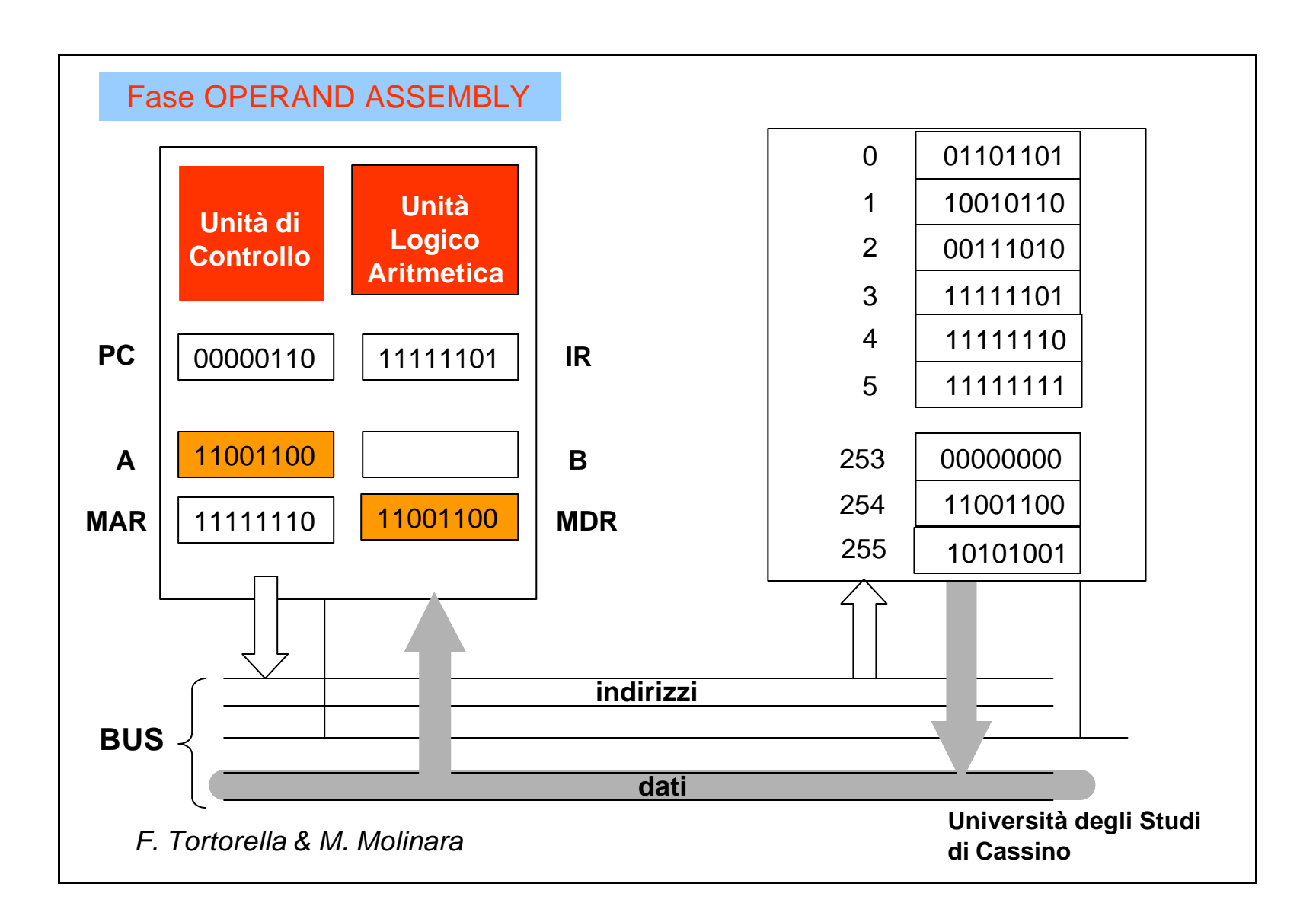

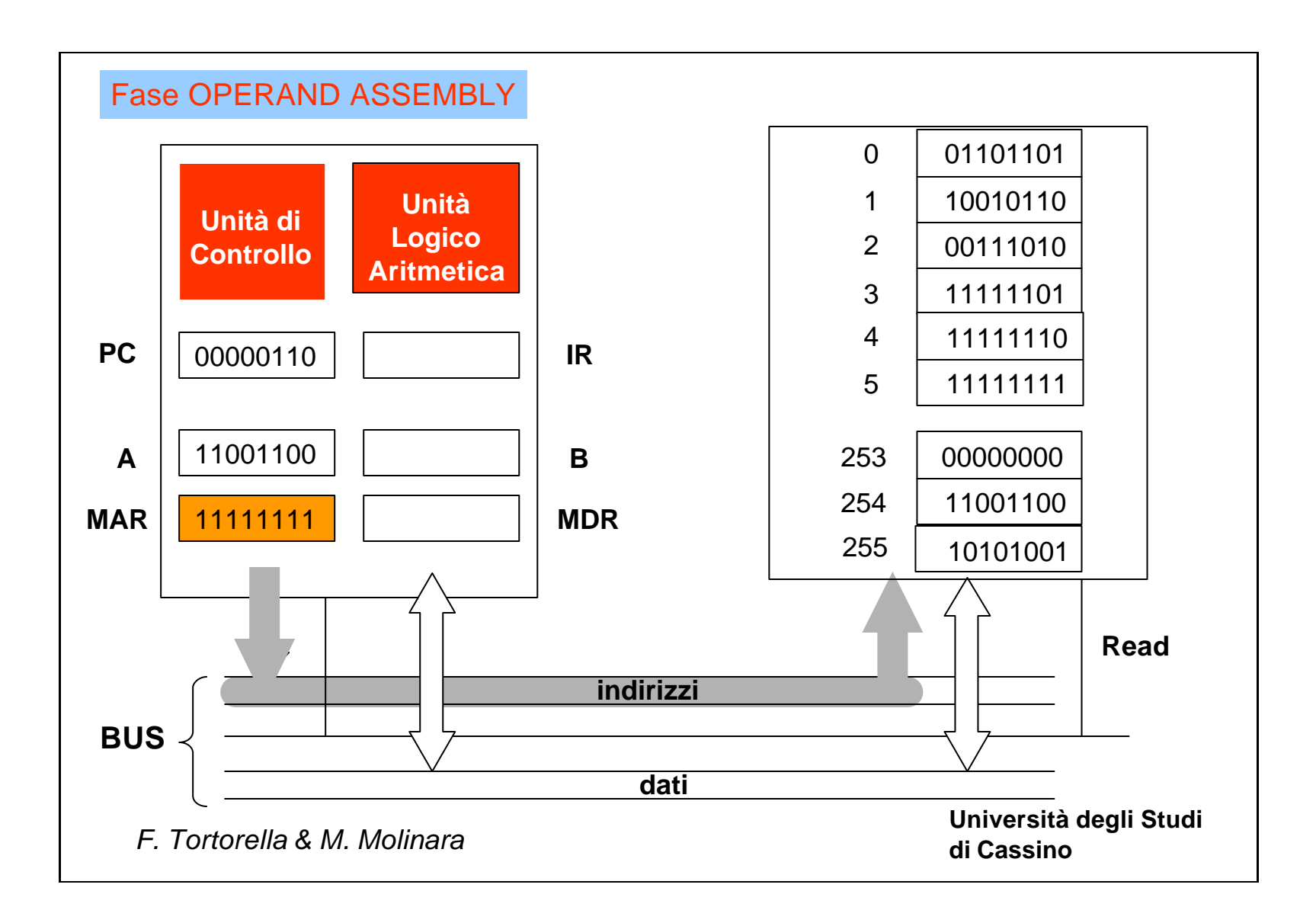

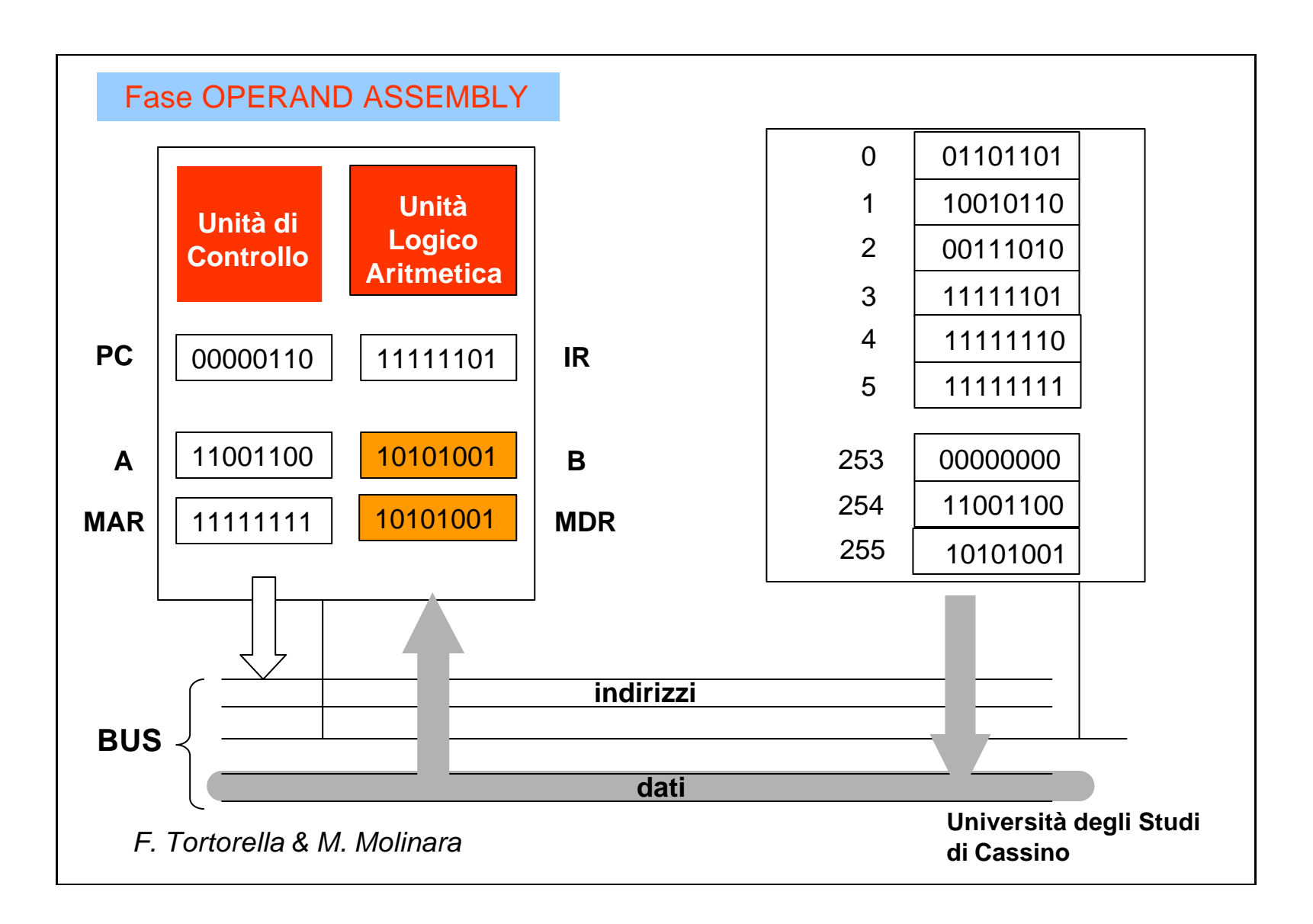

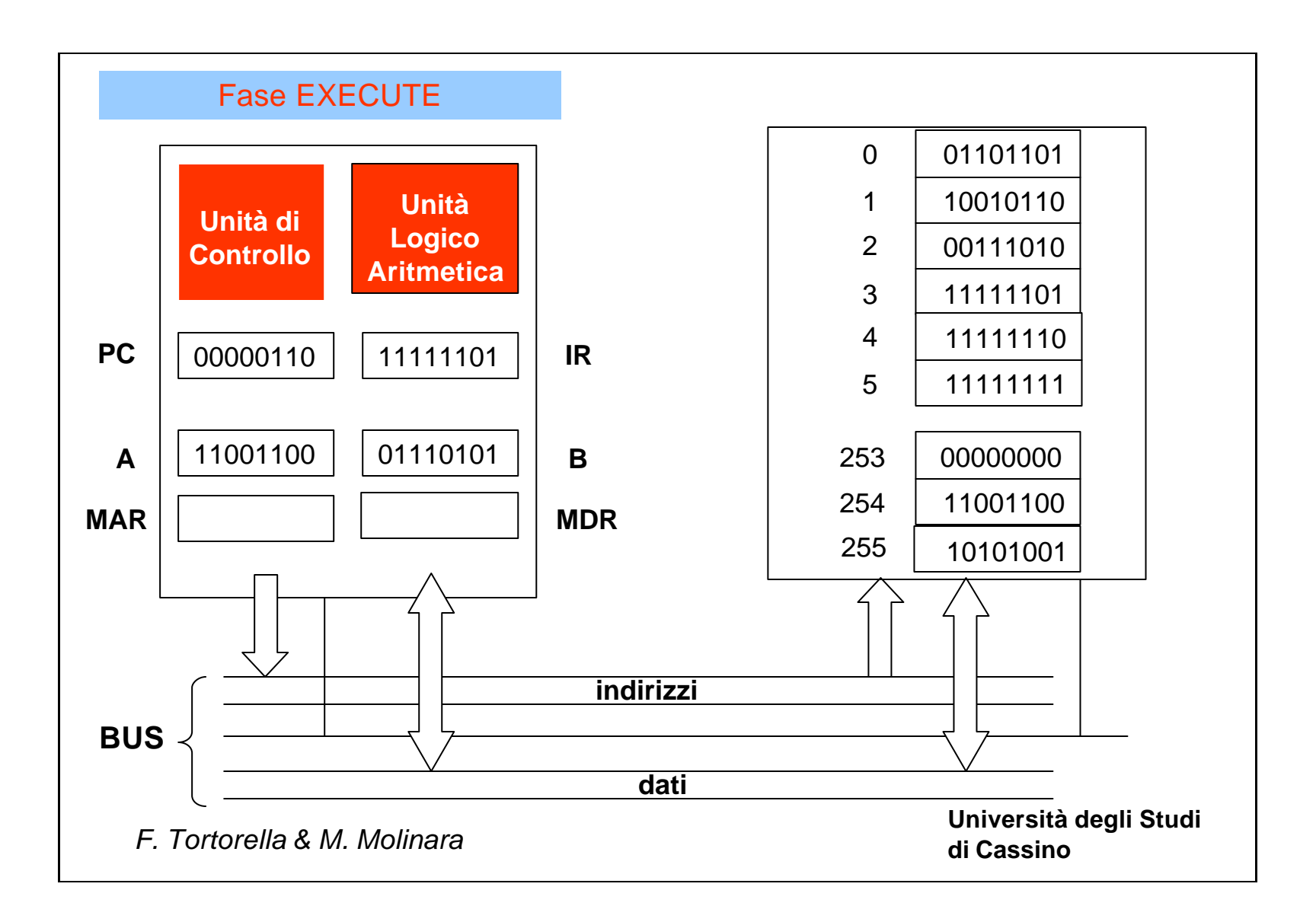

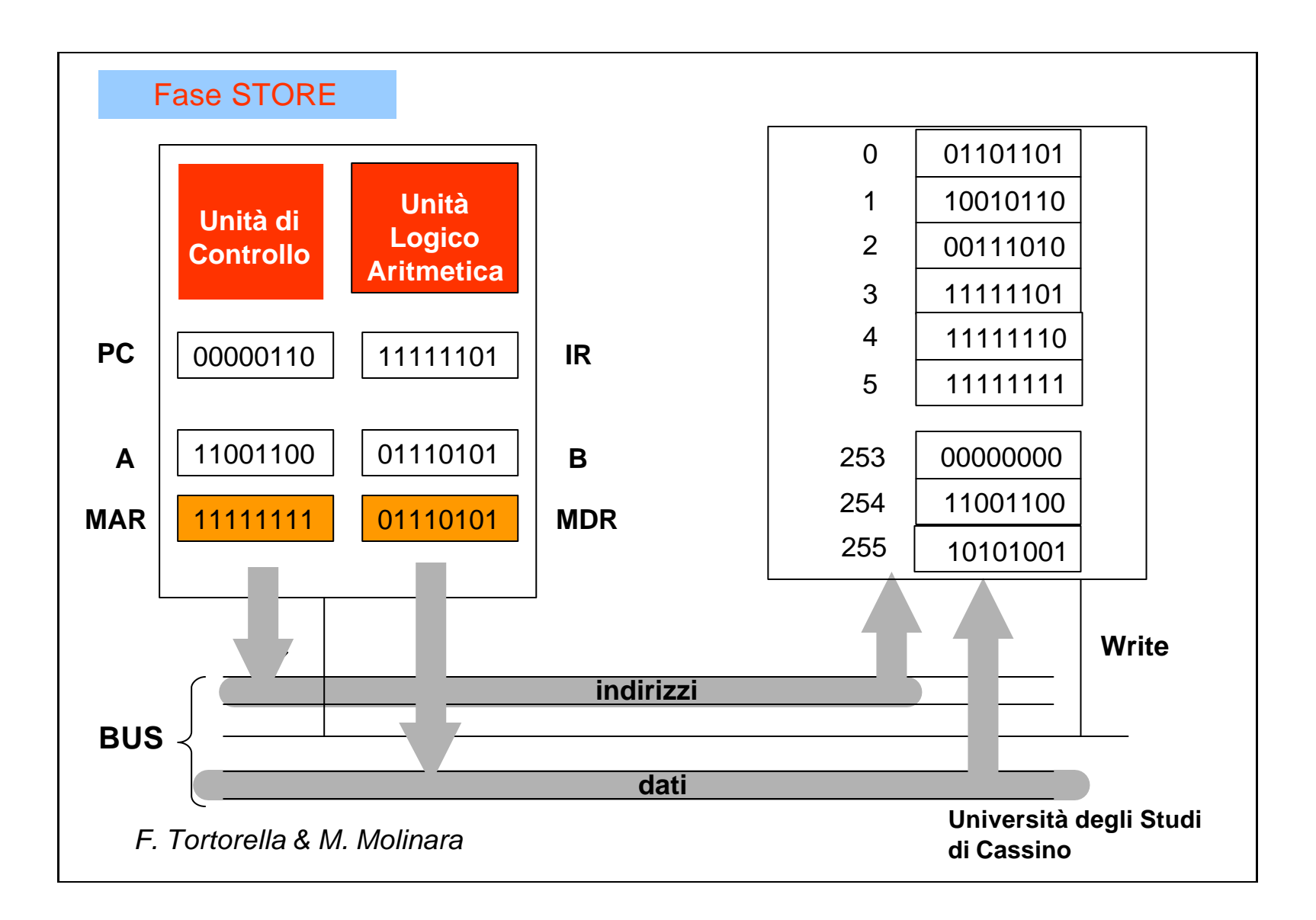

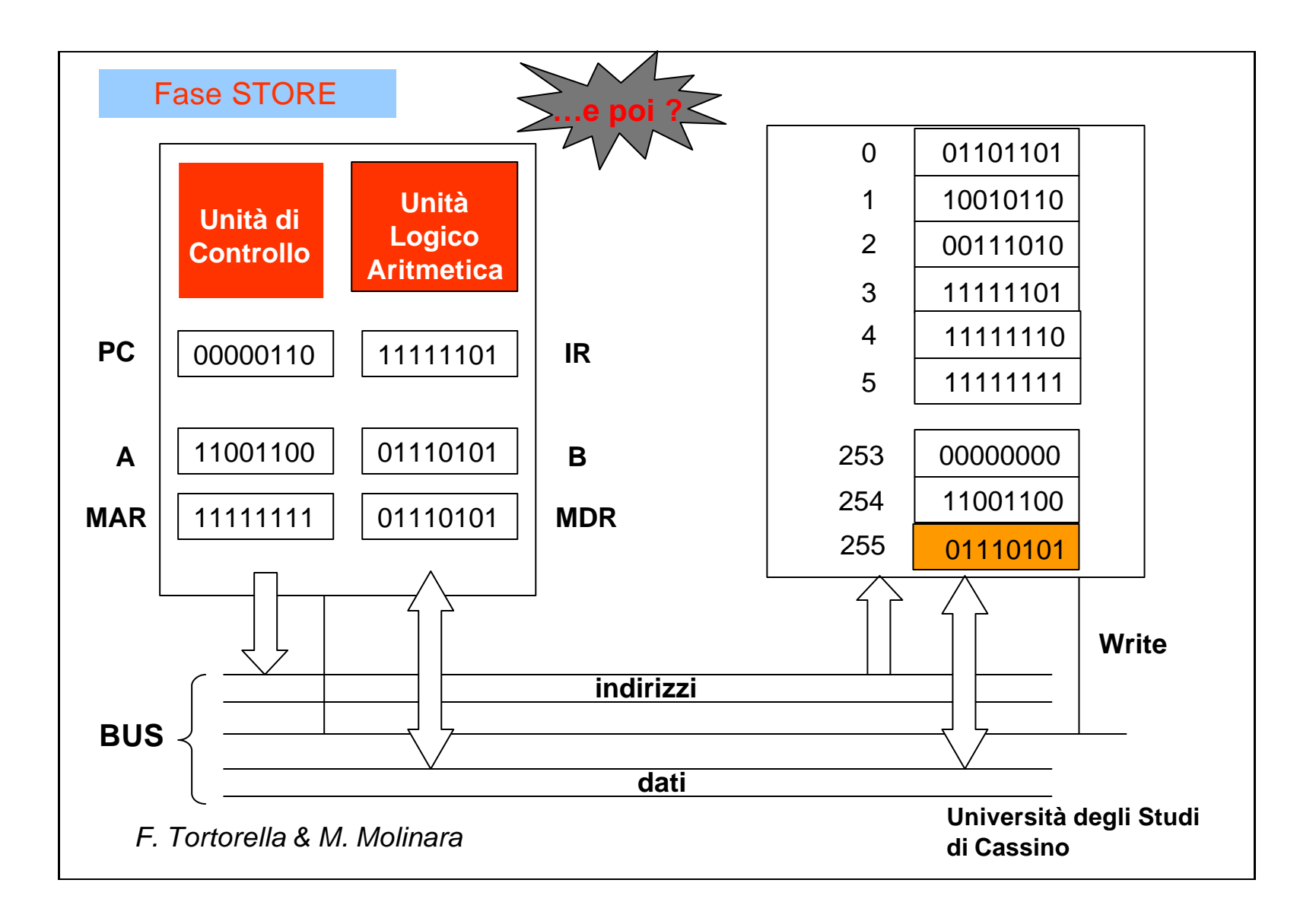

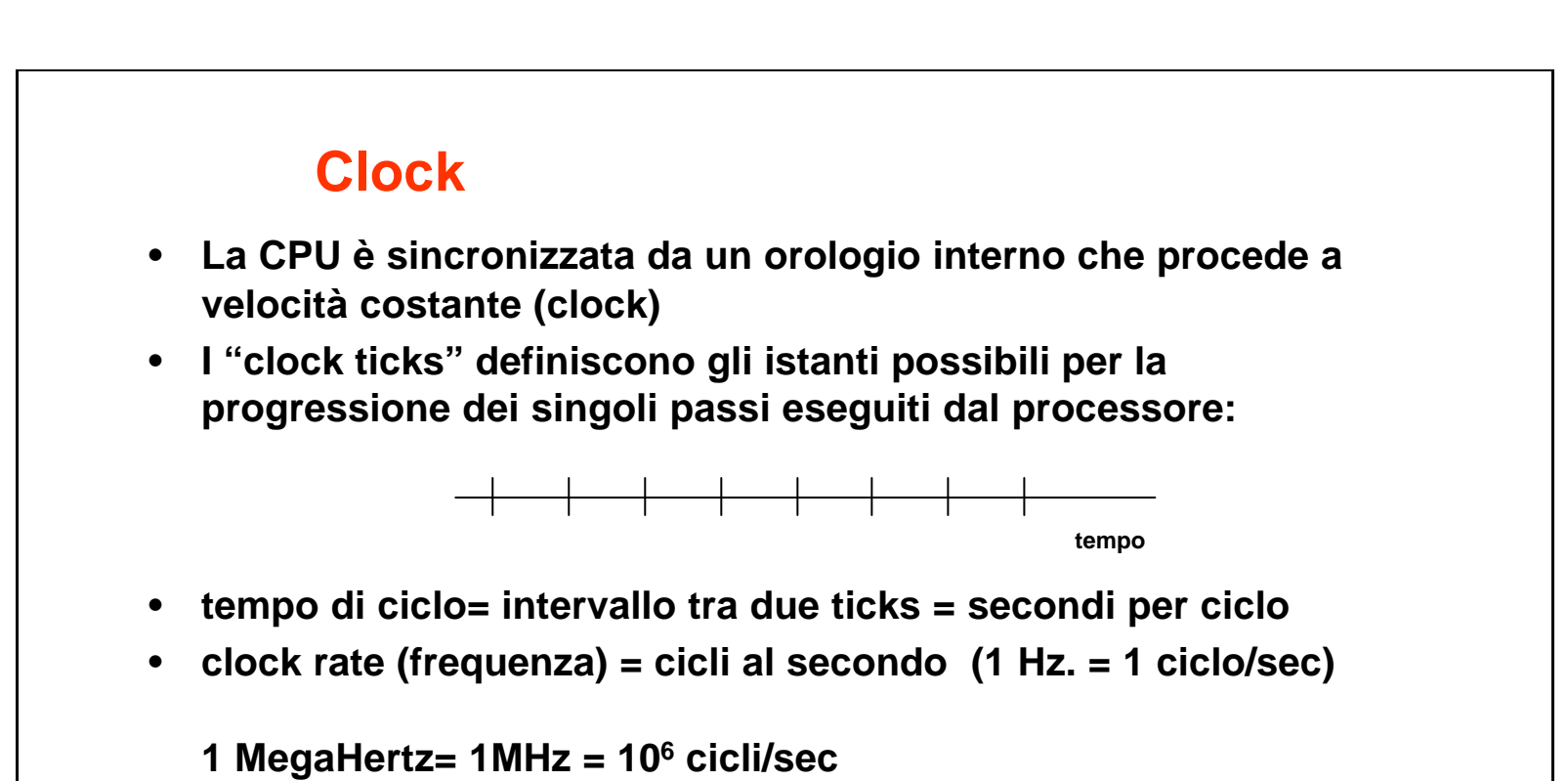

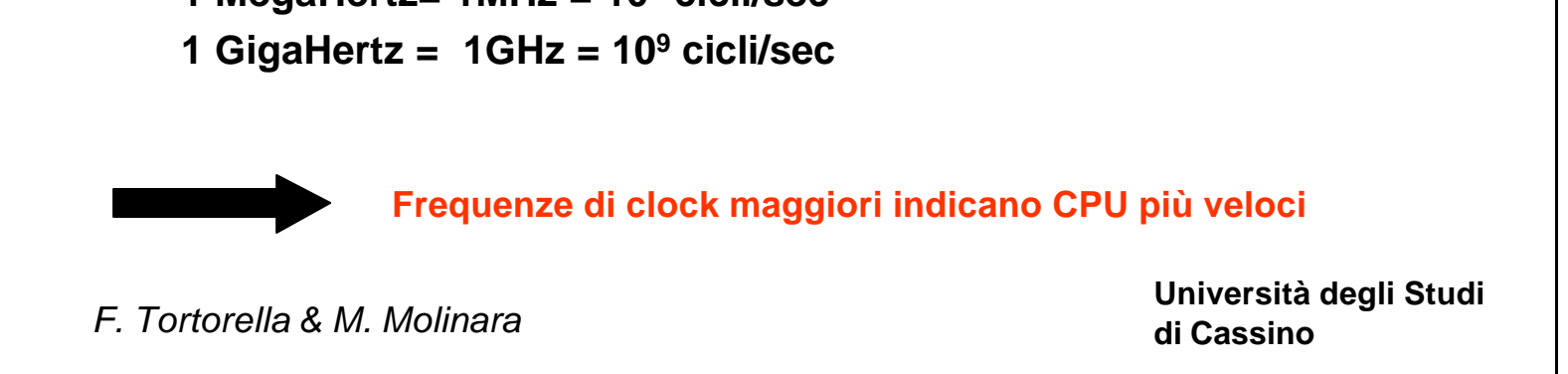

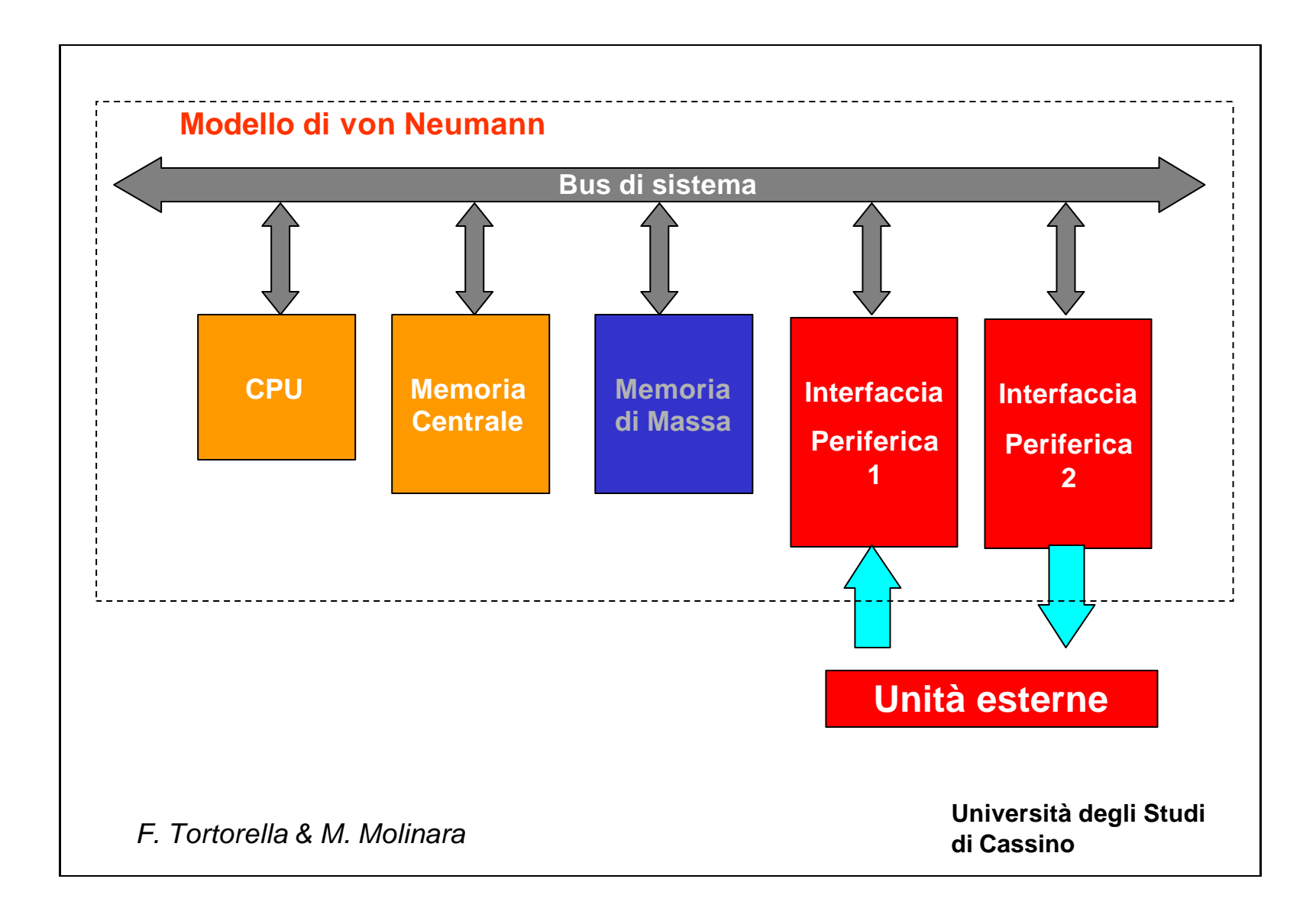

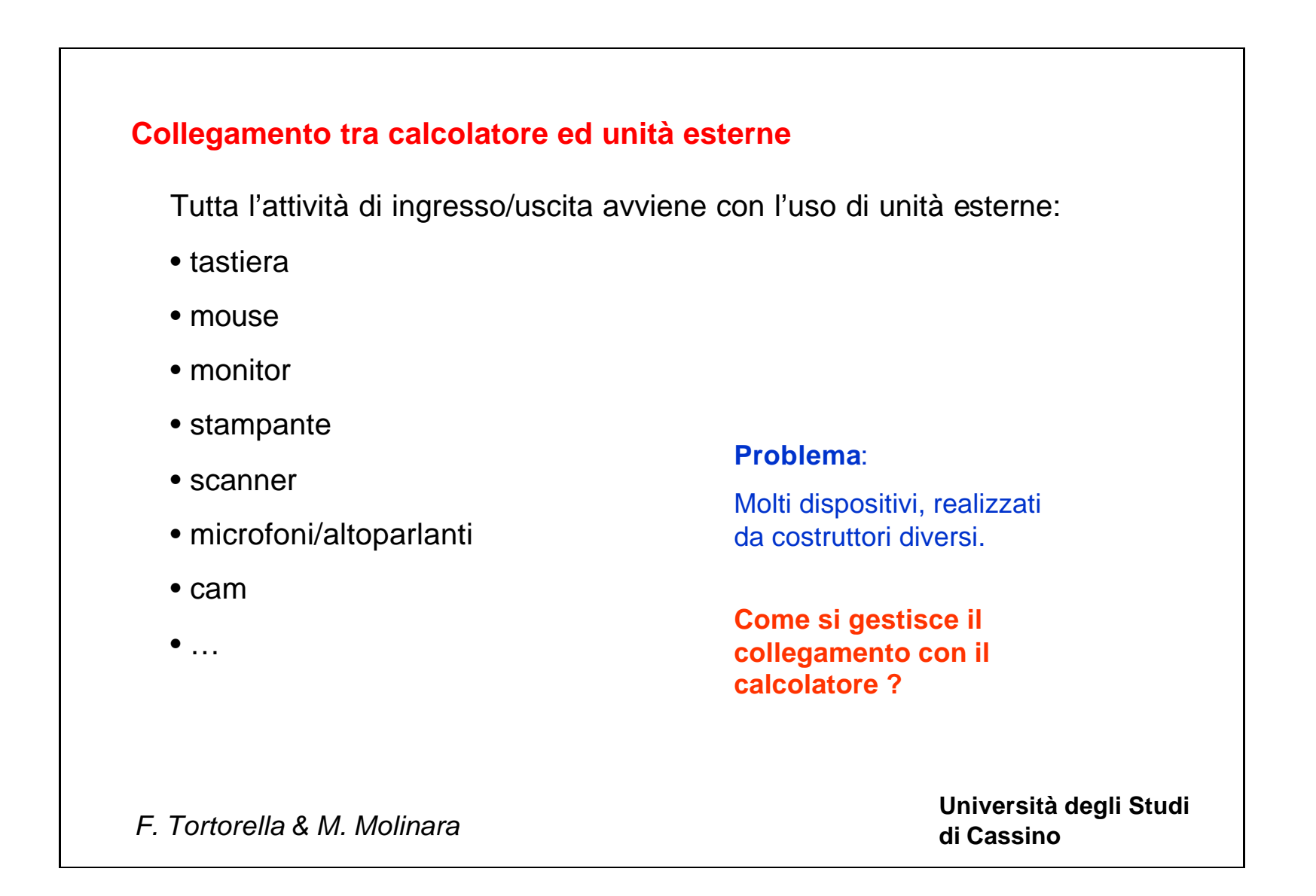

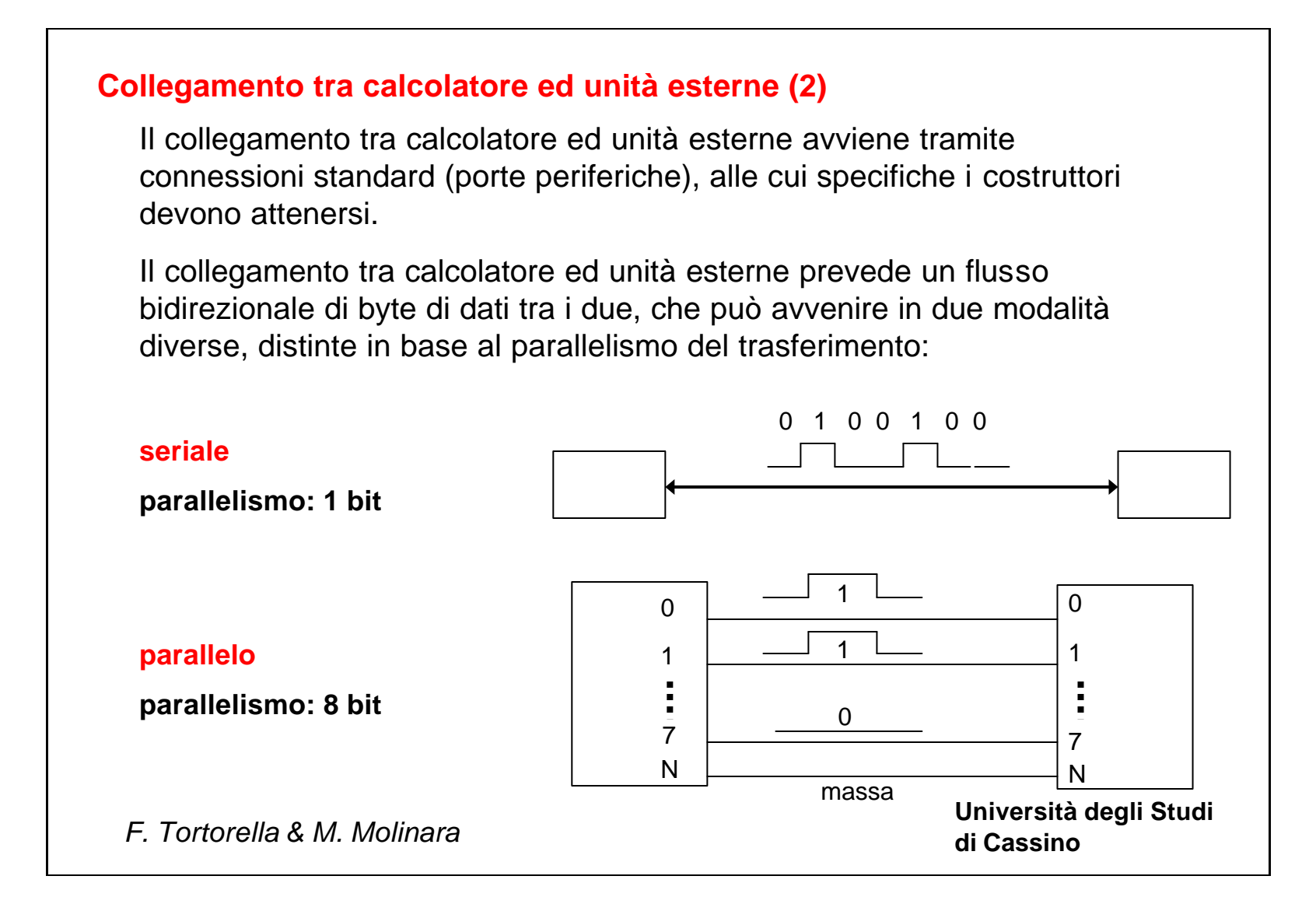

**Università degli Studi** 

**di Cassino** *F. Tortorella & M. Molinara*

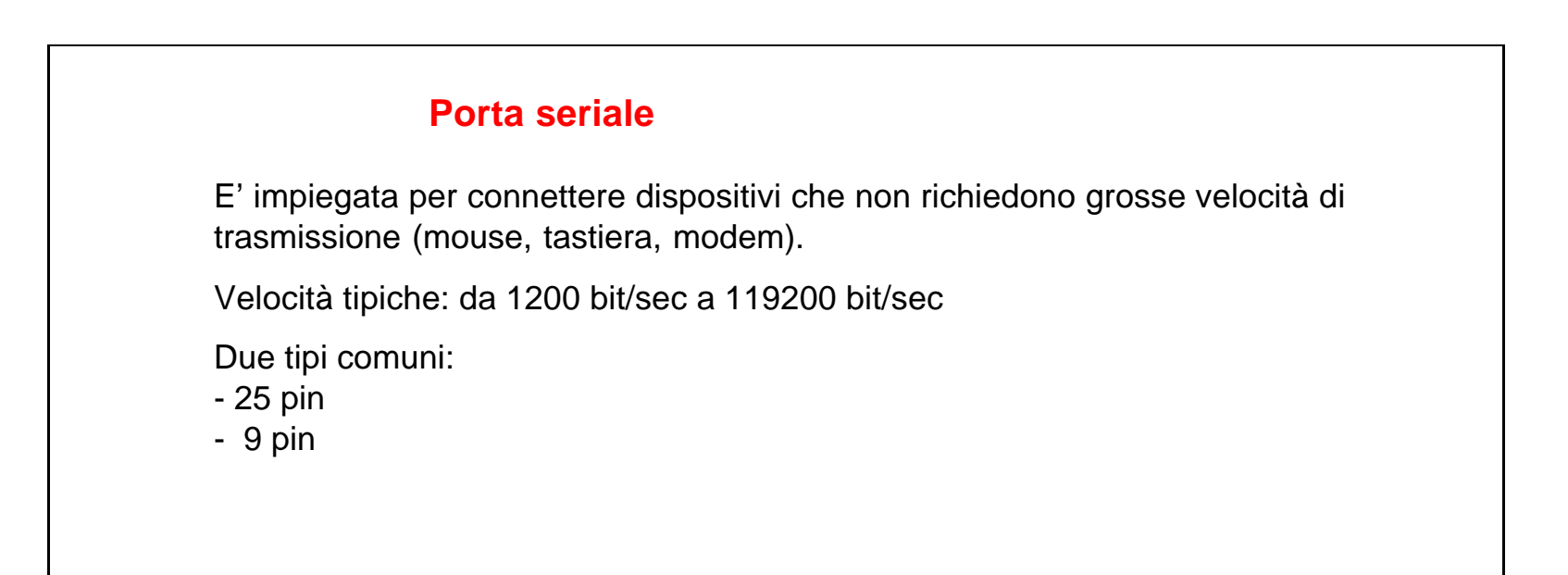